# Package 'RadOnc'

October 12, 2022

<span id="page-0-0"></span>Type Package

Title Analytical Tools for Radiation Oncology

Version 1.1.8

Date 2022-10-04

Author Reid F. Thompson <reid.thompson@gmail.com>

Maintainer Reid F. Thompson <reid.thompson@gmail.com>

Imports stats, utils

License GPL  $(>= 2)$ 

LazyData yes

LazyLoad yes

NeedsCompilation no

Repository CRAN

Date/Publication 2022-10-04 23:00:02 UTC

# R topics documented:

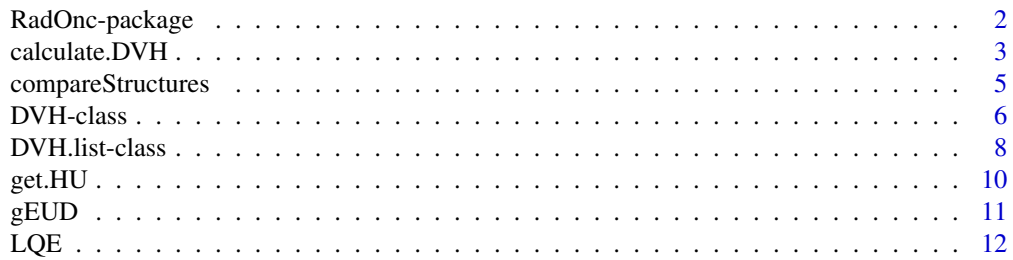

**Depends** R ( $>= 3.0.0$ ), graphics, grDevices, methods, oro.dicom ( $>=$ 0.5.0), ptinpoly

Description Designed for the import, analysis, and visualization of dosimetric and volumetric data in Radiation Oncology, the tools herein enable import of dose-volume histogram information from multiple treatment planning system platforms and 3D structural representations and dosimetric information from 'DICOM-RT' files. These tools also enable subsequent visualization and statistical analysis of these data.

# <span id="page-1-0"></span>2 RadOnc-package

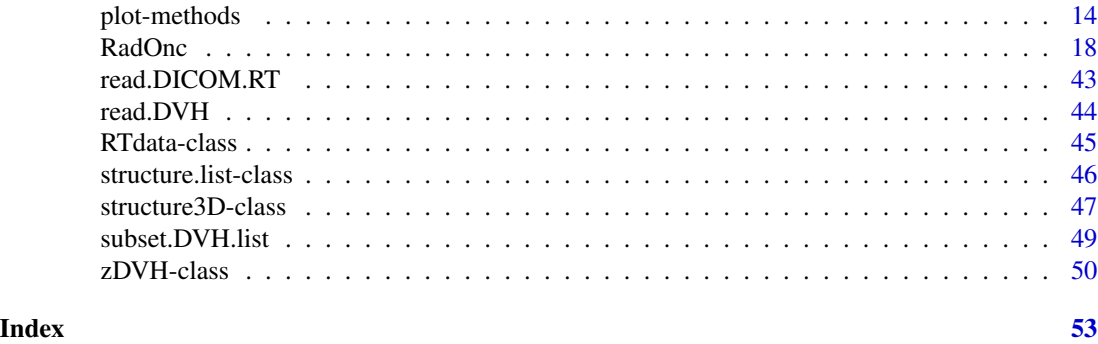

RadOnc-package *Analytical Tools for Radiation Oncology*

# Description

Designed for the import, analysis, and visualization of dosimetric and volumetric data in Radiation Oncology, the tools herein enable import of dose-volume histogram information from multiple treatment planning system platforms and 3D structural representations and dosimetric information from 'DICOM-RT' files. These tools also enable subsequent visualization and statistical analysis of these data.

# Details

The DESCRIPTION file:

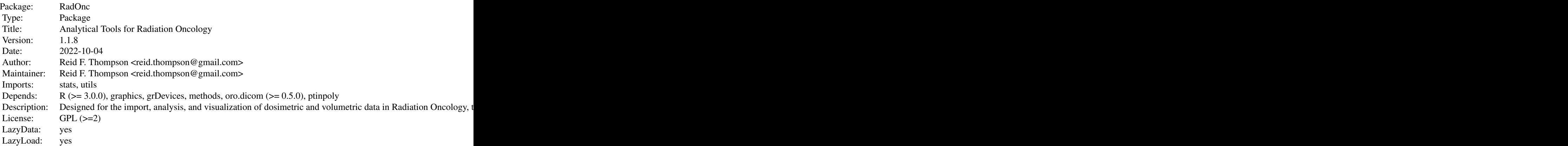

Index of help topics:

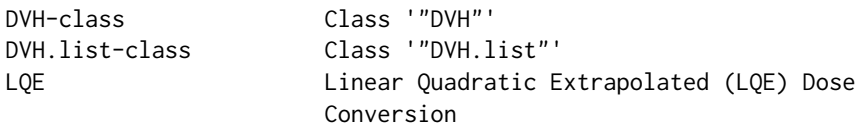

#### <span id="page-2-0"></span>calculate.DVH 3

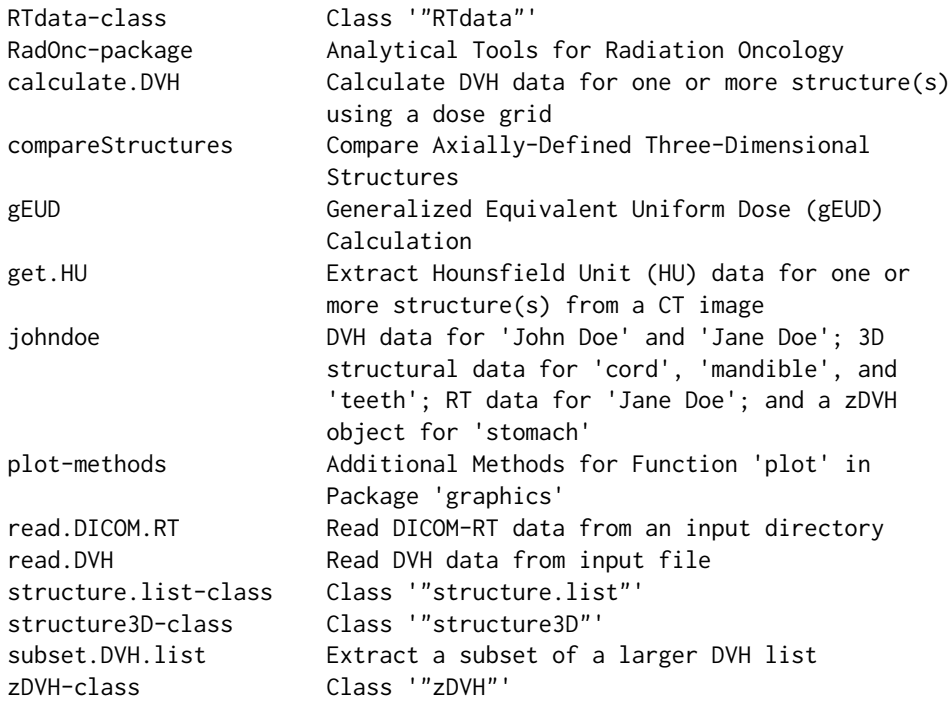

#### Author(s)

Reid F. Thompson <reid.thompson@gmail.com>

Maintainer: Reid F. Thompson <reid.thompson@gmail.com>

# References

Thompson, R.F. (2014) RadOnc: An R Package for Analysis of Dose-Volume Histogram and Three-Dimensional Structural Data. *J Radiat Oncol Inform* 6(1):98-110.

# See Also

[DVH](#page-5-1), [DVH.list](#page-7-1), [structure3D](#page-0-0), [structure.list](#page-0-0), [RTdata](#page-0-0)

#### Examples

## See sub-documentation for detailed examples of important package functions ##

calculate.DVH *Calculate DVH data for one or more structure(s) using a dose grid*

# Description

Function to calculate DVH data for one or more structure(s) using a dose grid.

#### Usage

```
## S4 method for signature 'RTdata,missing'
calculate.DVH(x, dose, resolution.xyz=c(0.2,0.2,NA),
resolution.dose=0.01, method=NULL, dose.units=NULL)
## S4 method for signature 'RTdata,array'
calculate.DVH(x, dose, resolution.xyz=c(0.2,0.2,NA),
resolution.dose=0.01, method=NULL, dose.units=NULL)
## S4 method for signature 'structure3D,array'
calculate.DVH(x, dose, resolution.xyz=c(0.2,0.2,NA),
resolution.dose=0.01, method=NULL, dose.units=NULL)
## S4 method for signature 'structure.list,array'
calculate.DVH(x, dose, resolution.xyz=c(0.2,0.2,NA),
```

```
resolution.dose=0.01, method=NULL, dose.units=NULL)
```
#### Arguments

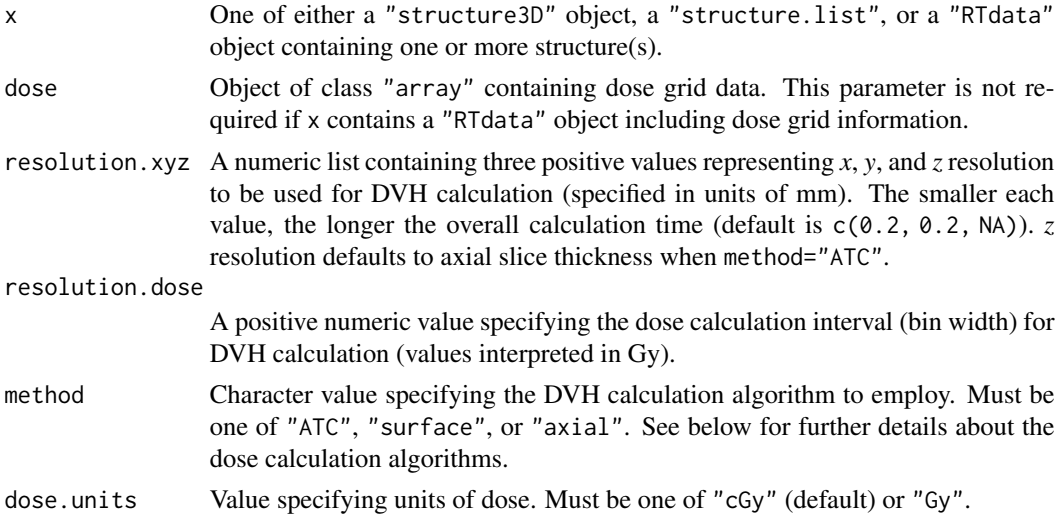

# Value

Returns a single calculated "DVH" object or a "DVH. list" object consisting of multiple DVHs where relevant, or otherwise a "zDVH" or "DVH.list" containing multiple zDVHs when method="axial".

#### Author(s)

Reid F. Thompson (<reid.thompson@gmail.com>)

#### References

Straube, W., Matthews, J., Bosch, W., and Purdy, J.A. (2005) DVH Analysis: Consequences for Quality Assurance of Multi-Institutional Clinical Trials. *Med Phys* 32(6):2021.

# <span id="page-4-0"></span>compareStructures 5

#### See Also

[DVH](#page-5-1), [DVH.list](#page-7-1), [new](#page-0-0)

#### Examples

```
data("RadOnc")
# zDVHs <- calculate.DVH(janedoe.RTdata, method="axial")
```
compareStructures *Compare Axially-Defined Three-Dimensional Structures*

#### Description

Three-dimensional structural comparison of a structure.list composed of two or more structure3D objects.

#### Usage

```
compareStructures(structures, method = NULL,
hausdorff.method = NULL, verbose = TRUE, plot = TRUE, pixels = 100)
```
#### Arguments

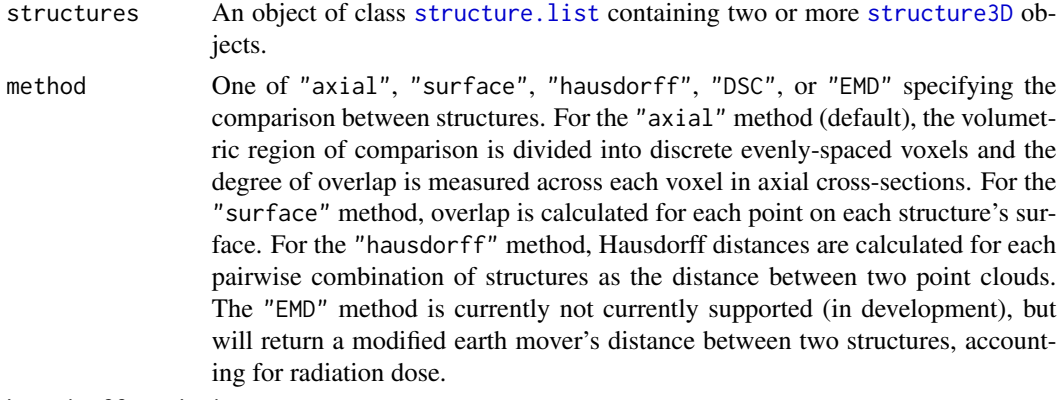

hausdorff.method

One of "mean", "median", "95", or "absolute", specifying the method to use for Hausdorff distance measurement when method = "hausdorff". The "absolute" Hausdorff distance yields the maximum distance required to connect any point from one point cloud to its closest neighbor in the other. This metric is highly subject to outliers, thus an aggregate metric is implemented by selecting the average ("mean", equivalent to the mean surface distance) or median ("median") distance required to connect all points in one point cloud to their closest neighboring points in the other. When value is "95", the 95 percentile Hausdorff distance is calculated. Note that the Hausdorff distance between two completely superimposable point clouds is zero. This parameter is ignored for other values of method.

<span id="page-5-0"></span>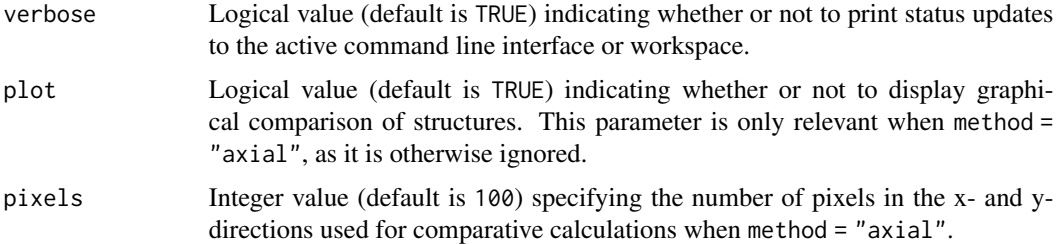

### Value

When method = "hausdorff", the function returns a *N*x*N* matrix of pairwise Hausdorff distances, where *N* is the number of structures in structures. When method = "axial" or method = "surface", the function returns a *M*x(*N*+3) dimensional matrix representing a list of *M* points in three-dimensional space and a table of values denoting whether each point is internal or external to each structure (note that the first three columns in the matrix represent the *xyz* coordinates for each point and values of 1 and 0 represent internal and external points, respectively).

#### Author(s)

Reid F. Thompson (<reid.thompson@gmail.com>)

# See Also

[structure.list](#page-0-0), [structure3D](#page-0-0)

#### Examples

```
data("RadOnc")
compareStructures(teeth, method="DSC")
# teeth.compare <- compareStructures(teeth, method="axial", plot=TRUE)
# compareStructures(teeth, method="hausdorff", hausdorff.method="mean")
```
DVH-class *Class* "DVH"

#### <span id="page-5-1"></span>**Description**

A data structure containing Dose-Volume Histogram (DVH) data and associated parameters for a single structure

#### Objects from the Class

Objects can be created by calls of the form new("DVH", patient, structure.name, structure.volume, type, dose.max, dose.min, dose.mean, dose.median, dose.mode, dose.STD, conf.index, equiv.sphere, gradient, plan.sum, dose.rx, dose.fx, doses, dose.type, dose.units, volumes, volume.type, ...).

#### DVH-class 7

### **Slots**

- patient: Name of the patient (e.g. "Jane Doe")
- ID: Additional patient identifier or medical record number (e.g. "123456789")
- structure.name: Name of the structure (e.g. "Stomach")
- structure.volume: Volume of the structure (in cubic centimeters)
- type: A character string specifying the DVH type (must be one of "cumulative" or "differential")
- dose.max: Maximum (point) dose contained within the structure
- dose.min: Minimum dose contained within the structure
- dose.mean: Mean dose to the structure
- dose.median: Median dose to the structure
- dose.mode: Modal dose to the structure
- dose.STD: Standard deviation of dose to the structure
- conf.index: Conformality index
- equiv.sphere: Equivalent sphere (diameter in centimeters)
- gradient: Dose gradient (in centimeters)
- plan.sum: Logical specifying whether or not data represents a plan sum (default is FALSE)

dose.rx: Prescription dose (in units specified by dose.units)

dose.fx: Fractional dose (in units specified by dose.units)

- rx.isodose: Isodose line (%) receiving prescription dose (default is 100%)
- doses: List of doses corresponding to "volumes"
- dose.type: A character string specifying the dose type (must be one of "relative" or "absolute")
- dose.units: A character string specifying the dose units (must be one of "cGy" or "Gy")
- volumes: List of volumes corresponding to "doses"
- volume.type: A character string specifying the volume type (must be one of "relative" or "absolute")

#### Methods

- [ Extract dose or volume parameter(s) from DVH object. Only one parameter may be specified at a time. Parameter specification should be of the form ["<A><B><C>"]: <A> is equivalent to "V" or "D", representing a volume or dose, respectively; <B> usually denotes a numerical value specifying the dose or volume; and  $\langle C \rangle$  represents the dose or volume units ("cGy", "Gy", "%", or "cc"). An example would be ["V20Gy"] which represents the volume of the structure receiving at least 20Gy dose. Dose ranges may also be specified, for instance ["V10-20Gy"] or ["V<20Gy"]. Specialized dosimetric keywords may also be used: "Dmax" (maximum dose), "Dmin" (minimum dose), "Dmean" (mean dose), "Dmedian" (median dose), "Dintegral" (estimated integral dose), "DRx" (prescription dose), and "volume" (total structure volume). If an improper parameter is specified however, NA results will be returned. See package documentation (vignette) for more details.
- \$ Extract a given parameter from a DVH object
- \$<- Assign a value to a given parameter within a DVH object

<span id="page-7-0"></span>

c Combine multiple DVH objects into a single list

lines Plot DVH object (see link{lines})

max Extract maximum dose from DVH object

mean Extract mean dose from DVH object

min Extract minimum dose from DVH object

names Extract structure name from DVH object

names<- Assign structure name to DVH object

plot Plot DVH object

points Plot DVH object (see link{points})

print signature(x = "DVH"): Display summary of DVH object

range signature( $x = "DVH")$ : Extract dose range from DVH object

show signature( $x =$  "DVH"): Display summary of DVH object

sum signature( $x = "DVH")$ : Compute the total (summed) DVH from two or more DVH objects. *Note that structures are assumed to be non-overlapping; any overlaps in structure volumes may generate inaccurate dose summation.*

#### Author(s)

Reid F. Thompson (<reid.thompson@gmail.com>)

#### See Also

[DVH.list](#page-7-1), [read.DVH](#page-43-1)

# Examples

# Description of structure/slots in class showClass("DVH")

DVH.list-class *Class* "DVH.list"

#### <span id="page-7-1"></span>Description

A data structure containing one or more Dose-Volume Histogram ([DVH](#page-5-1)) objects

#### Objects from the Class

Objects can be created by calls of the form new("DVH.list", structures, ...).

#### **Slots**

structures: List of DVH objects

#### <span id="page-8-0"></span>Methods

- [ Extract subset of DVH list based on pattern matching with structure names (regular expressions may be specified if desired, see [regex](#page-0-0) for more details). Note that case-insensitive matching is supported using the "(?i)" prefix, such that DVHs["(?i)LIVER"] will match any combination of upper and lowercase letters spelling "liver".
- [[ Extract single DVH object from DVH list
- [[<- Replace single DVH object in DVH list
- [<- Replace multiple elements of DVH list
- \$ Extract dose or volume parameter(s) from DVH objects within DVH list. Note that multiple parameters may be specified by use of the comma (e.g. \\$"V20Gy,D5%"). See [DVH](#page-5-1) documentation ([] usage) for additional details. Note that this functionality can also be used to extract patient name(s) and/or identifier(s) (e.g. \\$patients or \$ID).
- **as.list** Convert a DVH. list object to a list containing individual DVH objects. Note that the reverse conversion can be performed using the [as](#page-0-0) command and specifying class="DVH.list".
- c Combine two or more DVH lists and/or [DVH](#page-5-1) objects
- lapply Apply function to a list of [DVH](#page-5-1) objects
- length Extract number of [DVH](#page-5-1) objects in DVH list
- **mad** Compute the median absolute deviation (i.e. the median of the absolute deviations from the median) for all doses extracted from DVH object list
- max Compute the maximum dose contained within the DVH list
- mean Compute the mean DVH from all DVH objects within the list
- median Compute the median DVH from all DVH objects within the list
- min Compute the minimum dose contained within the DVH list
- names Extract structure names for DVH objects in DVH list
- names<- Assign structure name(s) to one or more DVH objects in DVH list
- print Display summary of DVH list
- range Compute the range (minimum and maximum doses) contained within the DVH list
- rev Return a DVH list whose DVH objects are in reverse order
- sd Compute the standard deviation for all doses extracted from DVH object list
- show Display summary of DVH list
- sum Compute the total (summed) DVH from all DVH objects within the list. *Note that structures are assumed to be non-overlapping; any overlaps in structure volumes may generate inaccurate dose summation.*
- [t.test](#page-0-0) Apply Student's t-Test to compare two DVH lists (see also t. test)
- var Compute the variance for all doses extracted from DVH object list
- wilcox.test Apply Wilcoxon Rank Sum and Signed Rank Tests to compare two DVH lists (see also [wilcox.test](#page-0-0))

### Author(s)

Reid F. Thompson (<reid.thompson@gmail.com>)

### See Also

[DVH](#page-5-1)

#### Examples

```
# Description of structure/slots in class
showClass("DVH.list")
data(list="RadOnc", package="RadOnc")
print(johndoe)
plot(johndoe[c("LIVER", "PTV")], plot.type="i", col=c("red","blue"), lty=1:2, lwd=1:2)
```
get.HU *Extract Hounsfield Unit (HU) data for one or more structure(s) from a CT image*

# Description

Function to extract Hounsfield Unit (HU) data for one or more structure(s) from a CT image.

#### Usage

## S4 method for signature 'RTdata,missing' get.HU(x, CT, resolution.xyz=NA,resolution.HU=1, method=NULL) ## S4 method for signature 'structure3D,array' get.HU(x, CT, resolution.xyz=NA, resolution.HU=1, method=NULL) ## S4 method for signature 'structure.list,array' get.HU(x, CT, resolution.xyz=NA, resolution.HU=1, method=NULL)

#### Arguments

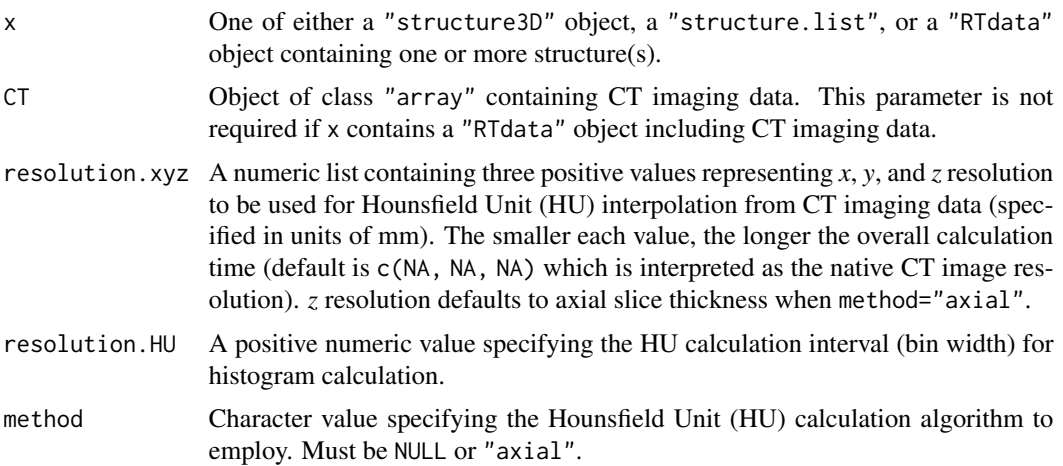

<span id="page-9-0"></span>

#### <span id="page-10-0"></span>gEUD  $11$

# Value

Returns a single calculated "histogram" object or a "list" of "histogram" objects consisting of Hounsfield Unit values contained within the input "structure3D" or "structure.list", respectively.

# Author(s)

Reid F. Thompson (<reid.thompson@gmail.com>)

#### See Also

[RTdata](#page-0-0), [hist](#page-0-0)

gEUD *Generalized Equivalent Uniform Dose (gEUD) Calculation*

#### Description

This function and its associated methods calculate gEUD value(s) for a given DVH or DVH.list object.

# Usage

## S4 method for signature 'DVH,numeric'  $gEUD(x, a, does. units = c("cGy", "Gy"))$ 

## S4 method for signature 'DVH.list,numeric'  $gEUD(x, a, does. units = c("cGy", "Gy"))$ 

### **Arguments**

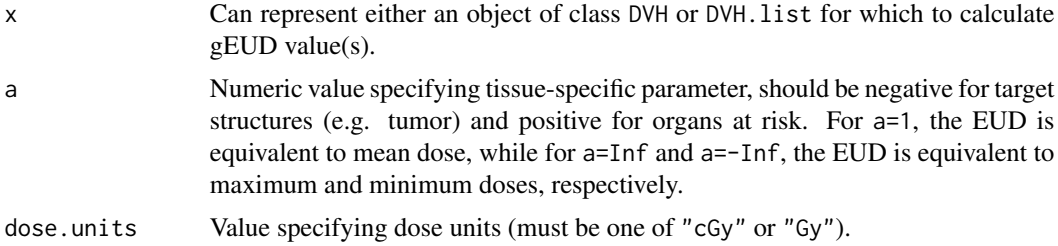

# Value

Returns a numeric vector containing the gEUD values (in units of dose.units) for all input objects.

### Author(s)

Reid F. Thompson (<reid.thompson@gmail.com>)

<span id="page-11-0"></span>Thieke, C., Bortfeld, T., Niemierko, A., and Nill, S. (2003) From physical dose constraints to equivalent uniform dose constraints in inverse radiotherapy planning. *Med Phys* 30(9), 2332-2339.

#### See Also

[DVH](#page-5-1), [DVH.list](#page-7-1)

### Examples

```
data("RadOnc")
gEUD(janedoe, 1) == unlist(janedoe$"Dmean")
gEUD(janedoe, Inf) == unlist(janedoe$"Dmax")
gEUD(janedoe, -Inf) == unlist(janedoe$"Dmin")
```
LQE *Linear Quadratic Extrapolated (LQE) Dose Conversion*

#### Description

This function and its associated methods calculate LQE-weighted dose(s) for a given DVH or DVH. list object, allowing iso-effect conversion between one or more DVH(s) employing different dose fractionation.

#### Usage

## S4 method for signature 'DVH,numeric' LQE(x, aB, fractions = NULL,  $N =$  NULL, dose.units = c("cGy", "Gy")) ## S4 method for signature 'DVH.list,numeric'  $LQE(x, aB, fractions = NULL, N = NULL, dose. units = NULL)$ ## S4 method for signature 'numeric,numeric' LQE(x, aB, fractions = NULL,  $N =$  NULL, dose.units = c("cGy", "Gy"))

#### Arguments

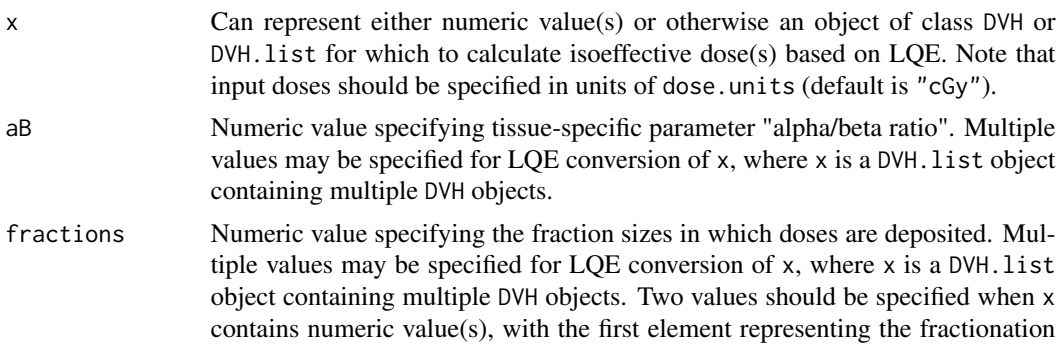

<span id="page-12-0"></span>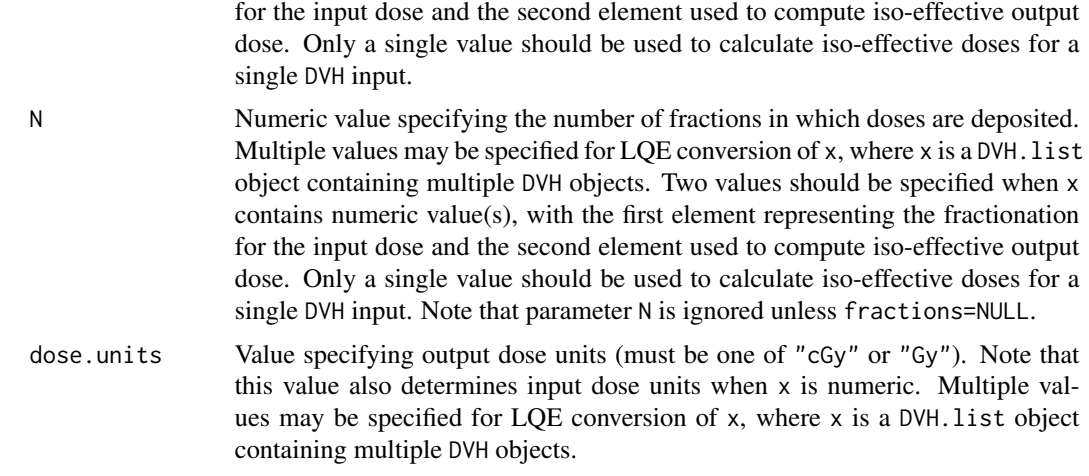

#### Value

Returns a DVH or DVH. list object, corresponding to original input type for parameter x.

# Author(s)

Reid F. Thompson (<reid.thompson@gmail.com>)

#### References

Barendsen, G.W. (1982) Dose fractionation, dose-rate and iso-effect relationships for normal-tissue response. *Int J Radiat Oncol Biol Phys* 8(11):1981-1997.

# See Also

[DVH](#page-5-1), [DVH.list](#page-7-1)

#### Examples

```
# 5x 300cGy == 9x 200cGy (1800cGy isoeffective dose)
LQE(1500, aB=3, fractions=c(300, 200), dose.units="cGy")
LQE(15, aB=3, N=c(5, 9), dose.units="Gy")
LQE(18, aB=3, fractions=c(2, 3), dose.units="Gy")
```

```
# Multiple simultaneous numerical queries
LQE(c(4500, 5400), aB=3, fractions=c(300, 200), dose.units="cGy")
```

```
# DVH processing
LQE(janedoe[["LIVER"]],aB=3,fractions=200,dose.units="cGy")
```

```
# DVH list processing (default dose.units is "cGy")
plot(janedoe)
plot(LQE(janedoe,aB=3,fractions=200),col="red",new=FALSE)
```
<span id="page-13-0"></span>

#### **Description**

These additional methods extend function plot in package graphics, enabling DVH visualization in package RadOnc

#### Usage

```
## S3 method for class 'DVH'
plot(x, ..., plot_type = NULL)## S3 method for class 'DVH.list'
```

```
plot(x, ..., plot_type = NULL)
```
#### Arguments

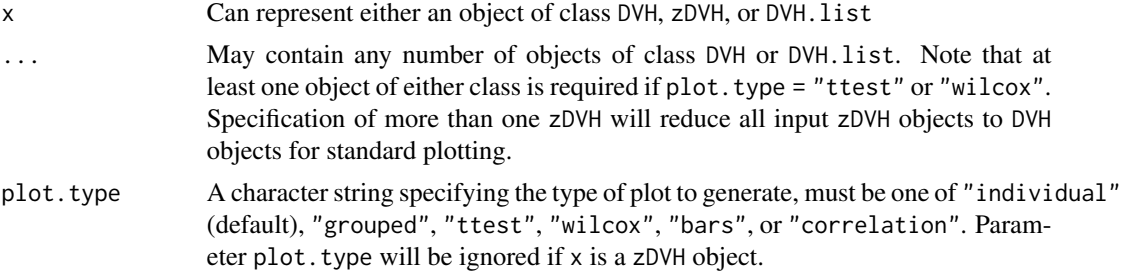

#### Details

See package vignette and examples (below) for more details about each plotting subtype.

#### Graphical Parameters

- alpha When plot.type="ttest", "wilcox", or "correlation", this specifies the numerical value (threshold) used to display significant p-values.
- angle The slope of shading lines, given as an angle in counter-clockwise degrees (default is 45). This parameter is ignored if density=NULL or NA or wherever fill=FALSE or is ignored (e.g. when plot.type="individual" or "bars"). Also note that this paramater can represent a list of different angles, with length of the list corresponding to the number of DVH or DVH. list objects.
- back A character value specifying the back-facing surface fill method when x is a zDVH object (the parameter is otherwise ignored). Value must be one of "filled", "lines", "points", or "culled". Default value is assigned from input parameter front.
- center A character value specifying where to plot the center of a group when plot.type="grouped" (the parameter is otherwise ignored). Value must be one of "mean" or "median". *Note: As of package v.1.0.3, this parameter is considered defunct and will be disregarded accordingly*.

<span id="page-14-0"></span>col The color to be used for drawing lines. This parameter can also represent a list of different colors, with length corresponding to the number of DVH, zDVH, or DVH.list objects (if plot.type="individual", number of colors should correspond to number of individual DVH objects).

When plot.type="bars", col instead represents a list of colors used to define the shading scheme applied to the entire dose range. Default color scheme is a standard rainbow, with colors ranging from "blue" to "red". Actual default is specified as rev(rainbow(n=10, start=0, end=2/3)). See [colors](#page-0-0) for more options and information.

- density The density of shading lines, in lines per inch. The default value of NULL means that no shading lines are drawn. A zero value of density means no shading nor filling, whereas negative values and NA suppress shading lines but allow solid color filling. Note that this paramater can also represent a list of different densities, with length of the list corresponding to the number of DVH or DVH.list objects.
- fill Logical, defaulting to TRUE. Determines whether or not to draw shading around groups of DVH lines. Note that this parameter is relevant when plot.type="grouped", "ttest" or "wilcox" (it is ignored when plot.type="individual" or "bars").
- fill.lty The line type used for shading (per density and angle parameters). See lty above for further specifications of line types. Note that this paramater can represent a list of different line types, with length corresponding to the number of DVH or DVH.list objects.
- fill.transparency Factor modifying the transparency of filling/shading (value must be between [0,1]), with fill.transparency=0 specifying complete transparency and 1 specifying complete opacity. Note that this parameter can represent a list of different transparency factors, with length corresponding to the number of DVH or DVH.list objects. Default value is line.transparency/2.
- front A character value specifying the front-facing surface fill method when x is a zDVH object (the parameter is otherwise ignored). Value must be one of "filled" (default), "lines", "points", or "culled".
- grid Logical, defaulting to FALSE. Determines whether or not to draw gridlines on 2D plot. Note that this parameter is relevant when plot.type="individual", "grouped", "ttest", or "wilcox" (it is ignored when plot.type="bars" or when plotting zDVH objects).
- highlight The color to be used for shading p-value data when plot.type="ttest" or "wilcox". See [colors](#page-0-0) for more options and information.

legend Value specifying the location to draw a figure legend, must be one of "topright", "bottomright", "bottom", "bottomleft", "left", "topleft", "top", "right", or "center". These keywords place the legend on the inside of the plot frame at the location specified. Partial argument matching is used. If legend=NA (default), the legend is not drawn.

When plot.type="bars", legend is interpreted instead as a logical value and must be either TRUE (default) or FALSE. If TRUE, labels are drawn at the bottom of the plot, outside of the actual plotting frame.

Note that legend parameter is ignored when plot.type="wilcox" and panel.lower="difference".

- legend.labels A character or [expression](#page-0-0) vector specifying the text to appear in the legend, when relevant. Length of legend.labels must match the numer of DVH and DVH.list objects, otherwise legend text will default to the form: "Group 1", "Group 2", ...
- line.transparency Factor modifying the transparency of line drawings (value must be between [0,1]), with fill.transparency=0 specifying complete transparency and 1 (default) spec-

<span id="page-15-0"></span>ifying complete opacity. Note that this parameter can represent a list of different transparency factors, with length corresponding to the number of DVH or DVH.list objects (if plot.type="individual", number of transparency factors should correspond to number of individual DVH objects).

lty The line type. Line types can either be specified as an integer (0=blank, 1=solid (default), 2=dashed, 3=dotted, 4=dotdash, 5=longdash, 6=twodash) or as one of the character strings "blank", "solid", "dashed", "dotted", "dotdash", "longdash", or "twodash", where "blank" uses 'invisible lines' (i.e., does not draw them).

Alternatively, a string of up to 8 characters (from  $c(1:9, "A": "F")$ ) may be given, giving the length of line segments which are alternatively drawn and skipped (see [par](#page-0-0) for more details). Note that this paramater can also represent a list of different line types, with length corresponding to the number of DVH or DVH.list objects (if plot.type="individual", number of line types should correspond to number of individual DVH objects).

- lwd The line width, a emphpositive number, defaulting to 1. The interpretation is device-specific, and some devices do not implement line widths less than one (see the help on the device for details of the interpretation). Note that this paramater can also represent a list of different line widths, with length of the list corresponding to the number of DVH or DVH.list objects (if plot.type="individual", number of line widths should correspond to number of individual DVH objects).
- main An overall [title](#page-0-0) for the plot (see title, default is "").
- multiplier A single numerical value (default is 1) specifying the degree to which group display width should be shrunken or magnified. This parameter is only processed when plot.type="grouped" or "ttest" and width="mad", "sd", or "var".
- new Logical, defaulting to TRUE. If set to FALSE, the next high-level plotting command (actually [plot.new](#page-0-0)) should *not clean* the frame before drawing *as if it were on a* new *device*. It is an error (ignored with a warning) to try to use new=FALSE on a device that does not currently contain a high-level plot.
- panel.lower Value specifying the lower panel plot content when plot.type="wilcox" (panel.lower must be one of "grouped" or "wilcox" [default]). Partial argument matching is used. When panel.lower="wilcox", the median groupwise differences will be displayed with associated confidence intervals obtained from wilcox.test(). When panel.lower="grouped", the individual groups are displayed with surrounding user-specified intervals (see width, quantile, and multiplier parameters).
- quantile A numeric vector containing two values in  $[0,1]$  (default is the interquartile range: (0.25, 0.75)), specifying the lower and upper probabilities (respectively) to be used when width="[quantile](#page-0-0)" and plot.type="grouped" or "ttest". See quantile for more details.
- width A character vector specifying the width of shading to use, when relevant (for a group of DVHs). Value must be one of "range" (default), "mad", "IQR", "quantile", "var", or "sd", specifying the absolute range, the mean-absolute-deviation, the interquartile  $(25-75%)$ range, the arbitrary inter-quantile range (see quantile parameter), the group variance, or standard deviation, respectively. This parameter is ignored unless plot.type="grouped". If plot.type="ttest", the parameter can be optionally specified (if width=NULL (default), shading will default to the confidence interval).
- xlim A numeric vector of length 2 specifying the minimum and maximum x coordinates for plotting (note that this parameter is ignored when plot.type="bars", new=FALSE, or plotting object(s) of class zDVH).

<span id="page-16-0"></span>ylim A numeric vector of length 2 specifying the minimum and maximum y coordinates for plotting (note that this parameter is ignored when plot.type="bars", new=FALSE, or plotting object(s) of class zDVH).

#### Additional Parameters

- alternative When plot.type="ttest", "wilcox", or "correlation", alternative indicates the alternative hypothesis and must be one of "two.sided", "greater" or "less". You can specify just the initial letter. "greater" corresponds to positive association, "less" to negative association. See cor. test for more details.
- dose Value specifying dose scale (must be one of "relative" or "absolute").
- dose.units Value specifying dose units (must be one of "cGy" or "Gy").
- exact When plot.type="wilcox" or plot.type="correlation" and method="kendall" or "spearman", exact specifies a logical indicating whether an exact p-value should be computed. See [cor.test](#page-0-0) or [wilcox.test](#page-0-0) for more details.
- method When plot.type="correlation", method specifies a character string indicating which correlation coefficient is to be computed. Value must be one of "pearson" (default), "kendall", or "spearman". See [cor.test](#page-0-0) for more details.
- mu When plot.type="ttest" or "wilcox", specifies an optional parameter used to form the null hypothesis. See [t.test](#page-0-0) or [wilcox.test](#page-0-0) for more details.
- paired A logical value (default is FALSE) specifying whether or not to perform paired groupwise comparisons when plot.type="ttest" or "wilcox".
- type Value specifying type of dose-volume histogram to plot (must be one of "cumulative" or "differential").
- volume Value specifying volume scale (must be one of "relative" or "absolute").

#### See Also

#### [plot](#page-0-0)

#### Examples

```
# plot(x, ..., plot.type="individual")
OARs <- c("LIVER","STOMACH","DUODENUM")
cols <- c("red", "darkgreen", "blue")
plot(johndoe[OARs], col=cols, lty=1:3, legend="topright", legend.labels=OARs, main="OARs")
# plot(x, ..., plot.type="bars")
```

```
plot(janedoe[2:9], plot.type="bars", volume="absolute",dose="relative")
```

```
# plot(x, ..., plot.type="grouped")
plot(c(johndoe["STOMACH"],janedoe["STOMACH"]), #group 1
c(johndoe[c("CTV","PTV")],janedoe[c("CTV","PTV")]), #group 2
c(janedoe["LIVER"],johndoe["LIVER"]), #group 3
c(johndoe["DUODENUM"],janedoe["DUODENUM"]), #group 4
plot.type="grouped", col=c("orange","green","blue","red"), lwd=2, dose="relative")
```

```
# plot(x, ..., plot.type="ttest")
```

```
# OARs <- c("LIVER", "STOMACH", "SMALL_BOWEL")
# plot(c(johndoe[c("CTV","PTV")],janedoe[c("CTV","PTV")]), #group 1
# c(janedoe[OARs],johndoe[OARs]), #group 2
 # plot.type="t", col=c("red", "blue"), lty=2, fill.lty=1, main="Target v. OAR t-Test")
# plot(x, ..., plot.type="wilcox")
# plot(c(johndoe[c("CTV","PTV")],janedoe[c("CTV","PTV")]), #group 1
# c(janedoe[OARs],johndoe[OARs]), #group 2
 # plot.type="w", col=c("red", "blue"), lty=2, fill.lty=1, main="Target v. OAR",
 # panel.lower="grouped")
 # plot(x, ..., plot.type="correlation")
# plot(janedoe, sample(1:100, 10), plot.type="correlation", method="kendall")
```
RadOnc *DVH data for 'John Doe' and 'Jane Doe'; 3D structural data for 'cord', 'mandible', and 'teeth'; RT data for 'Jane Doe'; and a zDVH object for 'stomach'*

#### **Description**

List of 10 DVH objects corresponding to structures (e.g. liver) for patients 'John Doe' and 'Jane Doe'; Two structure3D objects ('cord' and 'mandible') and one structure list ('teeth') containing 3 structures; an RTdata object for 'Jane Doe' containing dose grid information and a structure list with 3 structures; and one zDVH object ('stomach').

#### Usage

```
data(package="RadOnc")
```
#### Format

The format for johndoe is:

```
Formal class 'DVH.list' [package "RadOnc"] with 1 slots
 ..@ structures:List of 10
 .. ..$ LIVER :Formal class 'DVH' [package "RadOnc"] with 18 slots
  .. .. .. ..@ patient : chr "John Doe"
 .. .. .. ..@ ID : chr "55555555555"
 .. .. .. ..@ structure.name : chr "LIVER"
 .. .. .. ..@ structure.volume: num 1367
 .. .. .. ..@ type : chr "cumulative"
 .. .. .. ..@ dose.max : num 92.9
 .. .. .. ..@ dose.min : num 0
  .. .. .. ..@ dose.mean : num 4.9
  .. .. .. ..@ dose.median : num 0
  .. .. .. ..@ dose.mode : num 0
```

```
.. .. .. ..@ dose.STD : num 10.8
.. .. .. ..@ conf.index : num 0
.. .. .. ..@ equiv.sphere : num 0
.. .. .. ..@ gradient : num 0
.. .. .. ..@ plan.sum : log FALSE
.. .. .. ..@ dose.rx : num 5500
.. .. .. ..@ dose.fx : num 25
.. .. .. ..@ rx.isodose : num 100
.. .. .. ..@ doses : num [1:1026] 0 0.1 0.2 0.3 0.4 0.5 0.6 0.7 0.8 0.9 ...
.. .. .. ..@ dose.type : chr "relative"
.. .. .. ..@ dose.units : chr "cGy"
.. .. .. ..@ volumes : num [1:1026] 1367 414 392 378 368 ...
.. .. .. ..@ volume.type : chr "absolute"
.. ..$ SMALL_BOWEL :Formal class 'DVH' [package "RadOnc"] with 18 slots
.. .. .. ..@ patient : chr "John Doe"
.. .. .. ..@ ID : chr "5555555555"
.. .. .. ..@ structure.name : chr "SMALL_BOWEL"
.. .. .. ..@ structure.volume: num 206
.. .. .. ..@ type : chr "cumulative"
.. .. .. ..@ dose.max : num 99.8<br>.. .. .. ..@ dose.min : num 0
\dots \dots \dots \theta dose.min
.. .. .. ..@ dose.mean : num 4.3
.. .. .. ..@ dose.median : num 0
.. .. .. ..@ dose.mode : num 0
.. .. .. ..@ dose.STD : num 15.3
.. .. .. ..@ conf.index : num 0
.. .. .. ..@ equiv.sphere : num 0
.. .. .. ..@ gradient : num 0
.. .. .. ..@ dose.rx : num 5500
.. .. .. ..@ dose.fx : num 25
.. .. .. ..@ rx.isodose : num 100
.. .. .. ..@ doses : num [1:1026] 0 0.1 0.2 0.3 0.4 0.5 0.6 0.7 0.8 0.9 ...
.. .. .. ..@ dose.type : chr "relative"
.. .. .. ..@ dose.units : chr "cGy"
.. .. .. .@ volumes : num [1:1026] 206.2 43.1 39.5 37.4 35.8 ...
.. .. .. ..@ volume.type : chr "absolute"
.. ..$ DUODENUM :Formal class 'DVH' [package "RadOnc"] with 18 slots
.. .. .. ..@ patient : chr "John Doe"
.. .. .. ..@ ID : chr "5555555555"
.. .. .. ..@ structure.name : chr "DUODENUM"
.. .. .. ..@ structure.volume: num 93.1
.. .. .. ..@ type : chr "cumulative"
.. .. .. ..@ dose.max : num 102
.. .. .. ..@ dose.min : num 0
.. .. .. ..@ dose.mean : num 70.7
.. .. .. ..@ dose.median : num 81.3
.. .. .. ..@ dose.mode : num 100
.. .. .. ..@ dose.STD : num 30.3
```

```
.. .. .. ..@ conf.index : num 0
.. .. .. ..@ equiv.sphere : num 0
\ldots \ldots \ldots \theta gradient : num 0
.. .. .. ..@ plan.sum : log FALSE
.. .. .. ..@ dose.rx : num 5500
.. .. .. ..@ dose.fx : num 25
.. .. .. ..@ rx.isodose : num 100
.. .. .. ..@ doses : num [1:1026] 0 0.1 0.2 0.3 0.4 0.5 0.6 0.7 0.8 0.9 ...
.. .. .. ..@ dose.type : chr "relative"
.. .. .. ..@ dose.units : chr "cGy"
.. .. .. .@ volumes : num [1:1026] 93.1 93.1 93 93 92.9 ...
.. .. .. ..@ volume.type : chr "absolute"
.. ..$ STOMACH :Formal class 'DVH' [package "RadOnc"] with 18 slots
.. .. .. ..@ patient : chr "John Doe"
.. .. .. ..@ ID : chr "5555555555"
.. .. .. ..@ structure.name : chr "STOMACH"
.. .. .. ..@ structure.volume: num 304
.. .. .. ..@ type : chr "cumulative"
.. .. .. ..@ dose.max : num 101
.. .. .. ..@ dose.min : num 0<br>.. .. .. ..@ dose.mean : num 7.9
\dots \dots \dots \theta dose.mean
.. .. .. ..@ dose.median : num 0
.. .. .. ..@ dose.mode : num 0
.. .. .. ..@ dose.STD : num 22.8
.. .. .. ..@ conf.index : num 0
.. .. .. ..@ equiv.sphere : num 0
.. .. .. ..@ gradient : num 0
.. .. .. ..@ plan.sum : log FALSE
.. .. .. ..@ dose.rx : num 5500
.. .. .. ..@ dose.fx : num 25
.. .. .. ..@ rx.isodose : num 100
.. .. .. ..@ doses : num [1:1026] 0 0.1 0.2 0.3 0.4 0.5 0.6 0.7 0.8 0.9 ...
.. .. .. ..@ dose.type : chr "relative"
.. .. .. ..@ dose.units : chr "cGy"
.. .. .. @ volumes : num [1:1026] 303.6 78 71.5 67.8 65.1 ...
.. .. .. ..@ volume.type : chr "absolute"
.. ..$ CTV :Formal class 'DVH' [package "RadOnc"] with 18 slots
.. .. .. ..@ patient : chr "John Doe"
.. .. .. ..@ ID : chr "5555555555"
.. .. .. ..@ structure.name : chr "CTV"
.. .. .. ..@ structure.volume: num 88.4
.. .. .. ..@ type : chr "cumulative"
.. .. .. ..@ dose.max : num 103
.. .. .. ..@ dose.min : num 96.8
.. .. .. ..@ dose.mean : num 100
.. .. .. ..@ dose.median : num 100
.. .. .. ..@ dose.mode : num 100
.. .. .. ..@ dose.STD : num 0.7
```

```
.. .. .. ..@ conf.index : num 0
.. .. .. ..@ equiv.sphere : num 0
.. .. .. ..@ gradient : num 0
.. .. .. ..@ plan.sum : log FALSE
.. .. .. ..@ dose.rx : num 5500
.. .. .. ..@ dose.fx : num 25
.. .. .. ..@ rx.isodose : num 100
.. .. .. ..@ doses : num [1:1026] 0 0.1 0.2 0.3 0.4 0.5 0.6 0.7 0.8 0.9 ...
.. .. .. ..@ dose.type : chr "relative"
.. .. .. ..@ dose.units : chr "cGy"
.. .. .. @ volumes : num [1:1026] 88.4 88.4 88.4 88.4 88.4 ...
.. .. .. ..@ volume.type : chr "absolute"
.. ..$ PTV :Formal class 'DVH' [package "RadOnc"] with 18 slots
.. .. .. ..@ patient : chr "John Doe"
.. .. .. ..@ ID : chr "5555555555"
.. .. .. ..@ structure.name : chr "PTV"
.. .. .. ..@ structure.volume: num 156
.. .. .. ..@ type : chr "cumulative"
.. .. .. ..@ dose.max : num 103
.. .. .. ..@ dose.min : num 84.1<br>.. .. .. ..@ dose.mean : num 99.6
\dots \dots \dots \theta dose.mean
.. .. .. ..@ dose.median : num 99.8
.. .. .. ..@ dose.mode : num 99.9
.. .. .. ..@ dose.STD : num 1.2
.. .. .. ..@ conf.index : num 0
.. .. .. ..@ equiv.sphere : num 0
.. .. .. ..@ gradient : num 0
.. .. .. ..@ plan.sum : log FALSE
.. .. .. ..@ dose.rx : num 5500
.. .. .. ..@ dose.fx : num 25
.. .. .. ..@ rx.isodose : num 100
.. .. .. ..@ doses : num [1:1026] 0 0.1 0.2 0.3 0.4 0.5 0.6 0.7 0.8 0.9 ...
.. .. .. ..@ dose.type : chr "relative"
.. .. .. ..@ dose.units : chr "cGy"
.. .. .. ..@ volumes : num [1:1026] 156 156 156 156 156 ...
.. .. .. ..@ volume.type : chr "absolute"
.. ..$ BODY :Formal class 'DVH' [package "RadOnc"] with 18 slots
.. .. .. ..@ patient : chr "John Doe"
.. .. .. ..@ ID : chr "5555555555"
.. .. .. ..@ structure.name : chr "BODY"
.. .. .. ..@ structure.volume: num 17666
.. .. .. ..@ type : chr "cumulative"
.. .. .. ..@ dose.max : num 103
.. .. .. ..@ dose.min : num 0
.. .. .. ..@ dose.mean : num 5.6
.. .. .. ..@ dose.median : num 0
.. .. .. ..@ dose.mode : num 0
.. .. .. ..@ dose.STD : num 17.1
```

```
.. .. .. ..@ conf.index : num 0
.. .. .. ..@ equiv.sphere : num 0
\ldots \ldots \ldots \theta gradient : num 0
.. .. .. ..@ plan.sum : log FALSE
.. .. .. ..@ dose.rx : num 5500
.. .. .. ..@ dose.fx : num 25
.. .. .. ..@ rx.isodose : num 100
.. .. .. ..@ doses : num [1:1026] 0 0.1 0.2 0.3 0.4 0.5 0.6 0.7 0.8 0.9 ...
.. .. .. ..@ dose.type : chr "relative"
.. .. .. ..@ dose.units : chr "cGy"
.. .. .. ..@ volumes : num [1:1026] 17666 3424 3290 3206 3143 ...
.. .. .. ..@ volume.type : chr "absolute"
.. ..$ LEFT_KIDNEY :Formal class 'DVH' [package "RadOnc"] with 18 slots
.. .. .. ..@ patient : chr "John Doe"
.. .. .. ..@ ID : chr "5555555555"
.. .. .. ..@ structure.name : chr "LEFT_KIDNEY"
.. .. .. ..@ structure.volume: num 154
.. .. .. ..@ type : chr "cumulative"
.. .. .. ..@ dose.max : num 44.4
.. .. .. ..@ dose.min : num 0
.. .. .. ..@ dose.mean : num 4.7
.. .. .. ..@ dose.median : num 0
.. .. .. ..@ dose.mode : num 0
.. .. .. ..@ dose.STD : num 9.5
.. .. .. ..@ conf.index : num 0
.. .. .. ..@ equiv.sphere : num 0
.. .. .. ..@ gradient : num 0
.. .. .. ..@ plan.sum : log FALSE
.. .. .. ..@ dose.rx : num 5500
.. .. .. ..@ dose.fx : num 25
.. .. .. ..@ rx.isodose : num 100
.. .. .. ..@ doses : num [1:1026] 0 0.1 0.2 0.3 0.4 0.5 0.6 0.7 0.8 0.9 ...
.. .. .. ..@ dose.type : chr "relative"
.. .. .. ..@ dose.units : chr "cGy"
.. .. .. .@ volumes : num [1:1026] 154.2 48.3 46.4 45.3 44.4 ...<br>.. .. .. .@ volume.type : chr "absolute"
.. .. .. ..@ volume.type
.. ..$ RIGHT_KIDNEY:Formal class 'DVH' [package "RadOnc"] with 18 slots
.. .. .. ..@ patient : chr "John Doe"
.. .. .. ..@ ID : chr "5555555555"
.. .. .. ..@ structure.name : chr "RIGHT_KIDNEY"
.. .. .. ..@ structure.volume: num 155
.. .. .. ..@ type : chr "cumulative"
.. .. .. ..@ dose.max : num 98.5
.. .. .. ..@ dose.min : num 0
.. .. .. ..@ dose.mean : num 24.2
.. .. .. ..@ dose.median : num 24.3
.. .. .. ..@ dose.mode : num 0
.. .. .. ..@ dose.STD : num 22.8
```

```
.. .. .. ..@ conf.index : num 0
.. .. .. ..@ equiv.sphere : num 0
.. .. .. ..@ gradient : num 0
.. .. .. ..@ plan.sum : log FALSE
.. .. .. ..@ dose.rx : num 5500
.. .. .. ..@ dose.fx : num 25
.. .. .. ..@ rx.isodose : num 100
.. .. .. ..@ doses : num [1:1026] 0 0.1 0.2 0.3 0.4 0.5 0.6 0.7 0.8 0.9 ...
.. .. .. ..@ dose.type : chr "relative"
.. .. .. ..@ dose.units : chr "cGy"
.. .. .. ..@ volumes : num [1:1026] 155 134 132 130 129 ...
.. .. .. ..@ volume.type : chr "absolute"
.. ..$ CORD :Formal class 'DVH' [package "RadOnc"] with 18 slots
.. .. .. ..@ patient : chr "John Doe"
.. .. .. ..@ ID : chr "55555555555"
.. .. .. ..@ structure.name : chr "CORD"
.. .. .. ..@ structure.volume: num 40.7
.. .. .. ..@ type : chr "cumulative"
.. .. .. ..@ dose.max : num 55.5
.. .. .. ..@ dose.min : num 0<br>.. .. .. ..@ dose.mean : num 20.7
\dots \dots \dots \theta dose.mean
.. .. .. ..@ dose.median : num 4.1
.. .. .. ..@ dose.mode : num 0
.. .. .. ..@ dose.STD : num 23.2
.. .. .. ..@ conf.index : num 0
.. .. .. ..@ equiv.sphere : num 0
.. .. .. ..@ gradient : num 0
.. .. .. ..@ plan.sum : log FALSE
.. .. .. ..@ dose.rx : num 5500
.. .. .. ..@ dose.fx : num 25
.. .. .. ..@ rx.isodose : num 100
.. .. .. ..@ doses : num [1:1026] 0 0.1 0.2 0.3 0.4 0.5 0.6 0.7 0.8 0.9 ...
.. .. .. ..@ dose.type : chr "relative"
.. .. .. ..@ dose.units : chr "cGy"
.. .. .. ..@ volumes : num [1:1026] 40.7 23 22.7 22.4 22.2 ...
.. .. .. ..@ volume.type : chr "absolute"
```
The format for janedoe is:

Formal class 'DVH.list' [package "RadOnc"] with 1 slots ..@ structures:List of 10 .. ..\$ LIVER :Formal class 'DVH' [package "RadOnc"] with 18 slots .. .. .. ..@ patient : chr "Jane Doe" .. .. .. ..@ ID : chr "1111111111" .. .. .. ..@ structure.name : chr "LIVER" .. .. .. ..@ structure.volume: num 1636  $\ldots$  ... ..@ type : chr "cumulative"<br> $\ldots$  ... ..@ dose.max : num 5634 .. .. .. ..@ dose.max .. .. .. ..@ dose.min : num 42.7

```
.. .. .. ..@ dose.mean : num 707
.. .. .. ..@ dose.median : num 276
.. .. .. ..@ dose.mode : num 99.5
.. .. .. ..@ dose.STD : num 917
.. .. .. ..@ conf.index : num 0
.. .. .. ..@ equiv.sphere : num 0
.. .. .. ..@ gradient : num 0
.. .. .. ..@ plan.sum : log FALSE
.. .. .. ..@ dose.rx : num 5500
.. .. .. ..@ dose.fx : num 25
.. .. .. ..@ rx.isodose : num 100
.. .. .. .@ doses : num [1:1133] 0 5 10 15 20 25 30 35 40 45 ...
.. .. .. ..@ dose.type : chr "absolute"
.. .. .. ..@ dose.units : chr "cGy"
.. .. .. ..@ volumes : num [1:1133] 100 100 100 100 100 ...
.. .. .. ..@ volume.type : chr "relative"
.. ..$ LEFT_KIDNEY :Formal class 'DVH' [package "RadOnc"] with 18 slots
.. .. .. ..@ patient : chr "Jane Doe"
.. .. .. ..@ ID : chr "1111111111"
.. .. .. ..@ structure.name : chr "LEFT_KIDNEY"
.. .. .. ..@ structure.volume: num 196
.. .. .. ..@ type : chr "cumulative"
.. .. .. ..@ dose.max : num 3847
.. .. .. ..@ dose.min : num 75.8
.. .. .. ..@ dose.mean : num 1021
.. .. .. ..@ dose.median : num 703
.. .. .. ..@ dose.mode : num 119
.. .. .. ..@ dose.STD : num 802
.. .. .. ..@ conf.index : num 0
.. .. .. ..@ equiv.sphere : num 0
.. .. .. ..@ gradient : num 0
.. .. .. ..@ plan.sum : log FALSE
.. .. .. ..@ dose.rx : num 5500
.. .. .. ..@ dose.fx : num 25
.. .. .. ..@ rx.isodose : num 100
.. .. .. .@ doses : num [1:1133] 0 5 10 15 20 25 30 35 40 45 ...
.. .. .. ..@ dose.type : chr "absolute"
.. .. .. ..@ dose.units : chr "cGy"
\ldots.. .. @ volumes : num [1:1133] 100 100 100 100 100 100 100 100 100 ...
.. .. .. ..@ volume.type : chr "relative"
.. ..$ STOMACH :Formal class 'DVH' [package "RadOnc"] with 18 slots
.. .. .. ..@ patient : chr "Jane Doe"
.. .. .. ..@ ID : chr "1111111111"
.. .. .. ..@ structure.name : chr "STOMACH"
.. .. .. ..@ structure.volume: num 695
.. .. .. ..@ type : chr "cumulative"
.. .. .. ..@ dose.max : num 5353
.. .. .. ..@ dose.min : num 59
```

```
.. .. .. ..@ dose.mean : num 1280<br>.. .. .. ..@ dose.median : num 1302
\dots \dots \dots \theta dose.median
.. .. .. ..@ dose.mode : num 111
.. .. .. ..@ dose.STD : num 1062
.. .. .. ..@ conf.index : num 0
.. .. .. ..@ equiv.sphere : num 0
.. .. .. ..@ gradient : num 0
.. .. .. ..@ plan.sum : log FALSE
.. .. .. ..@ dose.rx : num 5500
.. .. .. ..@ dose.fx : num 25
.. .. .. ..@ rx.isodose : num 100
.. .. .. .@ doses : num [1:1133] 0 5 10 15 20 25 30 35 40 45 ...
.. .. .. ..@ dose.type : chr "absolute"
.. .. .. ..@ dose.units : chr "cGy"
.. .. .. ..@ volumes : num [1:1133] 100 100 100 100 100 100 100 100 100 100 ...
.. .. .. ..@ volume.type : chr "relative"
.. ..$ DUODENUM :Formal class 'DVH' [package "RadOnc"] with 18 slots
.. .. .. ..@ patient : chr "Jane Doe"
.. .. .. ..@ ID : chr "1111111111"
.. .. .. ..@ structure.name : chr "DUODENUM"
.. .. .. ..@ structure.volume: num 34.2
.. .. .. ..@ type : chr "cumulative"
.. .. .. ..@ dose.max : num 5620
.. .. .. ..@ dose.min : num 2708
.. .. .. ..@ dose.mean : num 4755
.. .. .. ..@ dose.median : num 4943
.. .. .. ..@ dose.mode : num 5365
.. .. .. ..@ dose.STD : num 635
.. .. .. ..@ conf.index : num 0
.. .. .. ..@ equiv.sphere : num 0
.. .. .. ..@ gradient : num 0
.. .. .. ..@ plan.sum : log FALSE
.. .. .. ..@ dose.rx : num 5500
.. .. .. ..@ dose.fx : num 25
.. .. .. ..@ rx.isodose : num 100
.. .. .. ..@ doses : num [1:1133] 0 5 10 15 20 25 30 35 40 45 ...<br>.. .. .. .@ dose.type : chr "absolute"
\ldots \ldots \ldots \ldots dose.type
.. .. .. ..@ dose.units : chr "cGy"
\ldots.. .. @ volumes : num [1:1133] 100 100 100 100 100 100 100 100 100 ...
.. .. .. ..@ volume.type : chr "relative"
.. ..$ RIGHT_KIDNEY:Formal class 'DVH' [package "RadOnc"] with 18 slots
.. .. .. ..@ patient : chr "Jane Doe"
.. .. .. ..@ ID : chr "1111111111"
.. .. .. ..@ structure.name : chr "RIGHT_KIDNEY"
.. .. .. ..@ structure.volume: num 224
........@ type : chr "cumulative"
.. .. .. ..@ dose.max : num 4202
.. .. .. ..@ dose.min : num 102
```

```
.. .. .. ..@ dose.mean       : num 1511<br>.. .. .. ..@ dose.median     : num 1624
\dots \dots \dots \theta dose.median
.. .. .. ..@ dose.mode : num 1638
.. .. .. ..@ dose.STD : num 714
.. .. .. ..@ conf.index : num 0
.. .. .. ..@ equiv.sphere : num 0
.. .. .. ..@ gradient : num 0
.. .. .. ..@ plan.sum : log FALSE
.. .. .. ..@ dose.rx : num 5500
.. .. .. ..@ dose.fx : num 25
.. .. .. ..@ rx.isodose : num 100
.. .. .. .@ doses : num [1:1133] 0 5 10 15 20 25 30 35 40 45 ...
.. .. .. ..@ dose.type : chr "absolute"
.. .. .. ..@ dose.units : chr "cGy"
.. .. .. ..@ volumes : num [1:1133] 100 100 100 100 100 100 100 100 100 100 ...
.. .. .. ..@ volume.type : chr "relative"
.. ..$ CTV :Formal class 'DVH' [package "RadOnc"] with 18 slots
.. .. .. ..@ patient : chr "Jane Doe"
.. .. .. ..@ ID : chr "1111111111"
.. .. .. ..@ structure.name : chr "CTV"
.. .. .. ..@ structure.volume: num 147
.. .. .. ..@ type : chr "cumulative"
.. .. .. ..@ dose.max : num 5647
.. .. .. ..@ dose.min : num 5169
.. .. .. ..@ dose.mean : num 5500
.. .. .. ..@ dose.median : num 5505
.. .. .. ..@ dose.mode : num 5500
.. .. .. ..@ dose.STD : num 59.8
.. .. .. ..@ conf.index : num 0
.. .. .. ..@ equiv.sphere : num 0
.. .. .. ..@ gradient : num 0
.. .. .. ..@ plan.sum : log FALSE
.. .. .. ..@ dose.rx : num 5500
.. .. .. ..@ dose.fx : num 25
.. .. .. ..@ rx.isodose : num 100
.. .. .. ..@ doses : num [1:1133] 0 5 10 15 20 25 30 35 40 45 ...<br>.. .. .. .@ dose.type : chr "absolute"
.. .. .. ..@ dose.type : chr "absol"<br>.. .. .. ..@ dose.units : chr "cGy"
\ldots \ldots \ldots \ldots dose.units
\ldots.. .. @ volumes : num [1:1133] 100 100 100 100 100 100 100 100 100 ...
.. .. .. ..@ volume.type : chr "relative"
...$ PTV :Formal class 'DVH' [package "RadOnc"] with 18 slots
.. .. .. ..@ patient : chr "Jane Doe"
.. .. .. ..@ ID : chr "1111111111"
.. .. .. ..@ structure.name : chr "PTV"
.. .. .. ..@ structure.volume: num 239
.. .. .. @ type : chr "cumulative"<br>.. .. .. @ dose.max : num 5665<br>.. .. .. .. .. .. ... ...
\dots \dots \dots \theta dose.max
.. .. .. ..@ dose.min : num 4750
```

```
.. .. .. ..@ dose.mean : num 5471
.. .. .. ..@ dose.median : num 5493
.. .. .. ..@ dose.mode : num 5500
.. .. .. ..@ dose.STD : num 98.6
.. .. .. ..@ conf.index : num 0
.. .. .. ..@ equiv.sphere : num 0
.. .. .. ..@ gradient : num 0
.. .. .. ..@ plan.sum : log FALSE
.. .. .. ..@ dose.rx : num 5500
.. .. .. ..@ dose.fx : num 25
.. .. .. ..@ rx.isodose : num 100
.. .. .. .@ doses : num [1:1133] 0 5 10 15 20 25 30 35 40 45 ...
.. .. .. ..@ dose.type : chr "absolute"
.. .. .. ..@ dose.units : chr "cGy"
.. .. .. ..@ volumes : num [1:1133] 100 100 100 100 100 100 100 100 100 100 ...
.. .. .. ..@ volume.type : chr "relative"
.. ..$ SMALL_BOWEL :Formal class 'DVH' [package "RadOnc"] with 18 slots
.. .. .. ..@ patient : chr "Jane Doe"
.. .. .. ..@ ID : chr "1111111111"
.. .. .. ..@ structure.name : chr "SMALL BOWEL"
.. .. .. ..@ structure.volume: num 232
.. .. .. ..@ type : chr "cumulative"
.. .. .. ..@ dose.max : num 4934
.. .. .. ..@ dose.min : num 59.6
.. .. .. ..@ dose.mean : num 294
.. .. .. ..@ dose.median : num 171
.. .. .. ..@ dose.mode : num 127
.. .. .. ..@ dose.STD : num 391
.. .. .. ..@ conf.index : num 0
.. .. .. ..@ equiv.sphere : num 0
.. .. .. ..@ gradient : num 0
.. .. .. ..@ plan.sum : log FALSE
.. .. .. ..@ dose.rx : num 5500
.. .. .. ..@ dose.fx : num 25
.. .. .. ..@ rx.isodose : num 100
.. .. .. .@ doses : num [1:1133] 0 5 10 15 20 25 30 35 40 45 ...
.. .. .. ..@ dose.type : chr "absolute"
.. .. .. ..@ dose.units : chr "cGy"
\ldots.. .. @ volumes : num [1:1133] 100 100 100 100 100 100 100 100 100 ...
.. .. .. ..@ volume.type : chr "relative"
.. ..$ CORD :Formal class 'DVH' [package "RadOnc"] with 18 slots
.. .. .. ..@ patient : chr "Jane Doe"
.. .. .. ..@ ID : chr "1111111111"
.. .. .. ..@ structure.name : chr "CORD"
.. .. .. ..@ structure.volume: num 64.9
........@ type : chr "cumulative"
.. .. .. ..@ dose.max : num 3443
.. .. .. ..@ dose.min : num 0
```

```
.. .. .. ..@ dose.mean : num 732
.. .. .. ..@ dose.median : num 136
.. .. .. ..@ dose.mode : num 6.9
.. .. .. ..@ dose.STD : num 953
.. .. .. ..@ conf.index : num 0
.. .. .. ..@ equiv.sphere : num 0
.. .. .. ..@ gradient : num 0
.. .. .. ..@ plan.sum : log FALSE
.. .. .. ..@ dose.rx : num 5500
.. .. .. ..@ dose.fx : num 25
.. .. .. ..@ rx.isodose : num 100
.. .. .. .@ doses : num [1:1133] 0 5 10 15 20 25 30 35 40 45 ...
.. .. .. ..@ dose.type : chr "absolute"
.. .. .. ..@ dose.units : chr "cGy"
.. .. .. ..@ volumes : num [1:1133] 100 98.5 95.9 93.8 90.8 ...
.. .. .. ..@ volume.type : chr "relative"
.. ..$ BODY :Formal class 'DVH' [package "RadOnc"] with 18 slots
.. .. .. ..@ patient : chr "Jane Doe"
.. .. .. ..@ ID : chr "1111111111"
.. .. .. ..@ structure.name : chr "BODY"
.. .. .. ..@ structure.volume: num 25508
.. .. .. ..@ type : chr "cumulative"
.. .. .. ..@ dose.max : num 5665
.. .. .. ..@ dose.min : num 0
.. .. .. ..@ dose.mean : num 478
.. .. .. ..@ dose.median : num 66.4
.. .. .. ..@ dose.mode : num 0.4
.. .. .. ..@ dose.STD : num 946
.. .. .. ..@ conf.index : num 0
.. .. .. ..@ equiv.sphere : num 0
\ldots \ldots \ldots \theta gradient : num 0
.. .. .. ..@ plan.sum : log FALSE
.. .. .. ..@ dose.rx : num 5500
.. .. .. ..@ dose.fx : num 25
.. .. .. ..@ rx.isodose : num 100<br>.. .. .. ..@ doses : num [1:
                         : num [1:1133] 0 5 10 15 20 25 30 35 40 45 ...
.. .. .. ..@ dose.type : chr "absolute"
.. .. .. ..@ dose.units : chr "cGy"
.. .. .. ..@ volumes : num [1:1133] 100 77.7 75.1 73 71.3 ...
.. .. .. ..@ volume.type : chr "relative"
```
The format for janedoe.RTdata is:

Formal class 'RTdata' [package "RadOnc"] with 4 slots ..@ name : chr "Jane Doe"  $.0$  CT :  $logi[0, 0, 0]$ ..@ dose : num [1:74, 1:72, 1:51] 2.79 2.87 2.96 3.08 3.32 ...  $\ldots$   $\ldots$  attr(\*, "dimnames")=List of 3  $\ldots$ .. \$: chr [1:74] "-57.5120192" "-55.0120192" "-52.5120192" "-50.0120192" ...

```
\ldots.. $: chr [1:72] "-309.3547858" "-306.8547858" "-304.3547858" "-301.8547858" ...
.. .. ..$ : chr [1:51] "-102" "-99" "-96" "-93" ...
..@ structures:Formal class 'structure.list' [package "RadOnc"] with 1 slots
.. .. ..@ structures:List of 3
.......$ STOMACH:Formal class 'structure3D' [package "RadOnc"] with 9 slots
.. .. .. .. .. ..@ name : chr "STOMACH"
.. .. .. .. .. ..@ volume : num 0
.. .. .. .. .. ..@ volume.units : chr "cc"
.. .. .. .. .. ..@ coordinate.units: chr "cm"
.. .. .. .. .. ..@ vertices : num [1:9222, 1:3] -23.4 -21.5 -19.5 -17.6 -15.6 ...
.. .. .. .. .. @ origin : num [1:3] 42.5 -202.6 -26.8
.. .. .. .. .. ..@ triangles : logi[1:3, 0 ]
.. .. .. .. .. ..@ closed.polys :List of 52
.. .. .. .. .. .. ..$ : num [1:192, 1:3] -23.4 -21.5 -19.5 -17.6 -15.6 ...
.. .. .. .. .. .. ..$ : num [1:188, 1:3] -9.77 -7.81 -5.86 -3.91 -1.95 0 1.95 3.91 5.86 7.81 ...
.. .. .. .. .. .. .$ : num [1:4, 1:3] 70.3 70.1 70.3 70.5 -191.9 ...
.. .. .. .. .. .. .$ : num [1:192, 1:3] -5.86 -3.91 -1.95 0 1.95 ...
.. .. .. .. .. .. $ : num [1:182, 1:3] -29.3 -27.3 -25.4 -23.4 -21.5 ...
.. .. .. .. .. .. $ : num [1:180, 1:3] -35.2 -33.2 -31.2 -29.3 -27.3 ...
.. .. .. .. .. .. $ : num [1:174, 1:3] -35.2 -33.2 -31.2 -29.3 -27.3 ...
.. .. .. .. .. .. \therefore : num [1:180, 1:3] -33.2 -31.2 -29.3 -27.3 -25.4 ...
.. .. .. .. .. .. $ : num [1:170, 1:3] -29.3 -27.3 -25.4 -23.4 -21.5 ...
\ldots .. .. .. .. ..$ : num [1:168, 1:3] -3.91 -1.95 0 1.95 3.91 ...
.. .. .. .. .. ..$ : num [1:160, 1:3] -17.58 -15.63 -13.67 -11.72 -9.77 ...
.. .. .. .. .. .. .$ : num [1:152, 1:3] -15.63 -13.67 -11.72 -9.77 -7.81 ...
.. .. .. .. .. .. ..$ : num [1:174, 1:3] -9.77 -7.81 -5.86 -3.91 -1.95 0 1.95 3.91 5.86 6.48 ...
.. .. .. .. .. .. ..$ : num [1:176, 1:3] -7.81 -5.86 -3.91 -1.95 0 1.95 3.91 5.86 7.81 9.77 ...
.. .. .. .. .. .. ..$ : num [1:176, 1:3] -19.5 -17.6 -15.6 -13.7 -11.7 ...
\ldots .. .. .. .. .. $ : num [1:4, 1:3] 7.81 6.99 7.81 8.11 -158.68 ...
.. .. .. .. .. ..$ : num [1:194, 1:3] -17.58 -15.63 -13.67 -11.72 -9.77 ...
.. .. .. .. .. .. ..$ : num [1:4, 1:3] -29.3 -29.3 -29.3 -29.3 -160.8 ...
.. .. .. .. .. .. ..$ : num [1:194, 1:3] -9.77 -7.81 -5.86 -3.91 -1.95 0 1.95 3.91 5.86 7.81 ...
.. .. .. .. .. .. $ : num [1:192, 1:3] -13.67 -11.72 -9.77 -7.81 -5.86 ...
.. .. .. .. .. .. .$ : num [1:214, 1:3] -11.72 -9.77 -7.81 -5.86 -3.91 ...
.. .. .. .. .. .. ..$ : num [1:216, 1:3] -9.77 -7.81 -5.86 -3.91 -1.95 0 1.95 3.91 4.51 5.86 ...
.. .. .. .. .. .. $ : num [1:214, 1:3] -11.72 -9.77 -7.81 -5.86 -3.91 ...
.. .. .. .. .. .. $ : num [1:204, 1:3] -19.5 -17.6 -15.6 -13.7 -11.7 ...
.. .. .. .. .. .. ..$ : num [1:208, 1:3] -5.86 -3.91 -1.95 0 1.95 3.81 3.91 5.86 7.81 9.77 ...
.. .. .. .. .. .. ..$ : num [1:210, 1:3] 7.81 9.77 11.72 13.67 15.63 ...
.. .. .. .. .. .. ..$ : num [1:4, 1:3] 7.81 7.71 7.81 7.91 -164.59 ...
.. .. .. .. .. .. ..$ : num [1:208, 1:3] -7.81 -5.86 -3.91 -1.95 0 1.95 3.91 5.86 7.81 9.77 ...
.. .. .. .. .. .. ..$ : num [1:198, 1:3] -9.77 -7.81 -5.86 -3.91 -1.95 0 1.95 3.91 5.86 7.81 ...
.. .. .. .. .. .. ..$ : num [1:198, 1:3] -1.95 0 1.95 3.91 5.57 ...
\ldots .. .. .. .. .. $ : num [1:232, 1:3] 1.95 3.91 5.86 6.47 7.81 ...
.. .. .. .. .. .. ..$ : num [1:236, 1:3] 7.81 9.77 11.72 13.67 15.63 ...
.. .. .. .. .. .. ..$ : num [1:290, 1:3] 1.95 3.91 5.86 7.81 9.77 ...
.. .. .. .. .. .. ..$ : num [1:278, 1:3] 21.5 23.4 25.4 27.3 28.5 ...
\ldots \ldots \ldots \ldots \ldots \ldots \ddots : num [1:246, 1:3] 44.9 46.9 48.8 50.8 52.7 \ldots
```

```
.. .. .. .. .. .. ..$ : num [1:248, 1:3] 44.9 46.9 48.8 50.8 52.7 ...
\ldots \ldots \ldots \ldots \ldots \ldots \ddots : num [1:234, 1:3] 56.6 58.6 60.5 62.5 64.5 \ldots\ldots .. .. .. .. ..$ : num [1:234, 1:3] 62.5 64.5 66.4 68.4 70.3 ...
.. .. .. .. .. .. ..$ : num [1:232, 1:3] 70.3 72.3 74.2 76.2 78.1 ...
.. .. .. .. .. .. ..$ : num [1:216, 1:3] 78.1 80.1 82 84 85.9 ...
.. .. .. .. .. .. ..$ : num [1:212, 1:3] 80.1 82 84 85.9 87.9 ...
.. .. .. .. .. .. ..$ : num [1:202, 1:3] 80.1 82 84 85.9 86.4 ...
\ldots .. .. .. .. ..$ : num [1:198, 1:3] 80.1 82 84 85.9 87.9 ...
.. .. .. .. .. .. ..$ : num [1:180, 1:3] 87.9 89.5 89.8 91.8 93.8 ...
.. .. .. .. .. .. ..$ : num [1:176, 1:3] 91.8 93.8 95.7 97.7 99.6 ...
.. .. .. .. .. .. .$ : num [1:158, 1:3] 84 85.9 87.9 89.8 90 ...
.. .. .. .. .. .. .$ : num [1:158, 1:3] 84 85.9 87.9 88.1 89.8 ...
.. .. .. .. .. .. ..$ : num [1:142, 1:3] 80.1 82 84 85.9 87.9 ...
.. .. .. .. .. .. ..$ : num [1:146, 1:3] 78.1 80.1 82 84 85.9 ...
.. .. .. .. .. .. ..$ : num [1:130, 1:3] 76.2 78.1 80.1 82 84 ...
.. .. .. .. .. .. ..$ : num [1:74, 1:3] 80.1 82 84 85.9 86.1 ...
.. .. .. .. .. .. .$ : num [1:70, 1:3] 82 84 85.9 87.3 87.9 ...
.. .. .. .. .. .. ..- attr(*, "dim")= int [1:2] 52 1
\ldots \ldots \ldots \ldots \ldots \theta DVH \ldots : Formal class 'DVH' [package "RadOnc"] with 22 slots<br>\ldots \ldots \ldots \ldots \ldots \theta patient \ldots : chr ""
.. .. .. .. .. .. .. ..@ patient
.. .. .. .. .. .. .. ..@ ID : chr ""
.. .. .. .. .. .. .. ..@ structure.name : chr "STOMACH"
.. .. .. .. .. .. .. ..@ structure.volume: num 699
.. .. .. .. .. .. .. ..@ type : chr "differential"
.. .. .. .. .. .. .. ..@ dose.max : num 53.6
.. .. .. .. .. .. .. ..@ dose.min : num 0.594
.. .. .. .. .. .. .. ..@ dose.mean : num 12.8
.. .. .. .. .. .. .. ..@ dose.median : num 0
.. .. .. .. .. .. .. ..@ dose.mode : num 0
.. .. .. .. .. .. .. ..@ dose.STD : num 0
.. .. .. .. .. .. .. ..@ conf.index : num 0
.. .. .. .. .. .. .. ..@ equiv.sphere : num 0
.. .. .. .. .. .. .. ..@ gradient : num 0
.. .. .. .. .. .. .. ..@ plan.sum : log FALSE
.. .. .. .. .. .. .. ..@ dose.rx : num 55
.. .. .. .. .. .. .. ..@ dose.fx : num 25
.. .. .. .. .. .. .. ..@ rx.isodose : num 100
.. .. .. .. .. .. .. .@ doses : num [1:5665] 0 0.01 0.02 0.03 0.04 0.05 0.06 0.07 0.08 0.09 ...
.. .. .. .. .. .. .. ..@ dose.type : chr "absolute"
.. .. .. .. .. .. .. ..@ dose.units : chr "Gy"
.. .. .. .. .. .. ..@ volumes : num [1:5665] 0 0 0 0 0 0 0 0 0 0 ...
.. .. .. .. .. .. .. ..@ volume.type : chr "absolute"
.. .. .. ..$ CTV :Formal class 'structure3D' [package "RadOnc"] with 9 slots
.. .. .. .. .. ..@ name : chr "CTV"
.. .. .. .. .. ..@ volume : num 0
.. .. .. .. .. ..@ volume.units : chr "cc"
.. .. .. .. .. ..@ coordinate.units: chr "cm"
.. .. .. .. ..@ vertices : num [1:2440, 1:3] -29.3 -27.3 -25.4 -23.4 -21.5 ...
```
.. .. .. .. .. @ origin : num [1:3] -11.9 -237.5 -52.7 .. .. .. .. .. @ triangles : logi[1:3, 0 ] .. .. .. .. .. ..@ closed.polys :List of 23 .. .. .. .. .. .. \$ : num  $[1:56, 1:3]$  -29.3 -27.3 -25.4 -23.4 -21.5 ... .. .. .. .. .. .. ..\$ : num  $[1:74, 1:3]$  -31.2 -29.3 -27.3 -25.4 -23.4 ... .. .. .. .. .. .. \$ : num  $[1:92, 1:3]$  -27.3 -25.4 -23.4 -21.5 -19.5 ... .. .. .. .. .. .. \$ : num [1:96, 1:3] -29.3 -27.3 -25.4 -23.4 -21.5 ... .. .. .. .. .. .. .\$ : num [1:102, 1:3] -27.3 -25.4 -23.4 -21.5 -19.5 ... .. .. .. .. .. ..\$ : num [1:112, 1:3] -23.4 -22.5 -21.5 -19.5 -17.6 ... .. .. .. .. .. .. .\$ : num [1:116, 1:3] -39.1 -37.1 -35.2 -33.2 -31.2 ... .. .. .. .. .. .. \$ : num  $[1:112, 1:3]$  -35.2 -33.2 -31.2 -29.3 -27.3 ...  $\ldots$  .. .. .. .. ..\$ : num [1:114, 1:3] -21.5 -19.5 -17.6 -15.6 -13.7 ... .. .. .. .. .. .. .\$ : num [1:110, 1:3] -21.5 -19.5 -17.6 -15.6 -13.7 ... .. .. .. .. .. .. .\$ : num [1:112, 1:3] -15.63 -13.67 -11.72 -9.77 -7.81 ... .. .. .. .. .. .. ..\$ : num [1:108, 1:3] -17.58 -15.63 -13.67 -11.72 -9.77 ... .. .. .. .. .. .. ..\$ : num [1:116, 1:3] -15.63 -13.67 -11.72 -9.77 -7.81 ... .. .. .. .. .. ..\$ : num [1:120, 1:3] -11.72 -9.77 -8.79 -7.81 -5.86 ... .. .. .. .. .. .. .\$ : num [1:126, 1:3] -17.58 -15.63 -13.67 -11.72 -9.77 ... .. .. .. .. .. .. \$ : num  $[1:124, 1:3]$  -19.5 -17.6 -15.6 -13.7 -11.7 ... .. .. .. .. .. .. \$ : num  $[1:124, 1:3]$  -15.63 -13.67 -11.72 -9.77 -7.81 ... .. .. .. .. .. .. ..\$ : num [1:120, 1:3] -17.58 -15.63 -13.67 -11.72 -9.77 ... .. .. .. .. .. .. .\$ : num [1:110, 1:3] -15.63 -13.67 -11.72 -9.77 -7.81 ... .. .. .. .. .. ..\$ : num [1:106, 1:3] -13.67 -11.72 -9.77 -7.81 -5.86 ... .. .. .. .. .. .. ..\$ : num [1:102, 1:3] -13.67 -11.72 -9.77 -7.81 -5.86 ... .. .. .. .. .. .. .\$ : num [1:100, 1:3] -11.72 -9.77 -7.81 -5.86 -3.91 ... .. .. .. .. .. ..  $\therefore$  : num [1:88, 1:3] -11.72 -9.77 -7.81 -5.86 -3.91 ... .. .. .. .. .. .. ..- attr(\*, "dim")= int [1:2] 23 1 ...........@DVH :Formal class 'DVH' [package "RadOnc"] with 22 slots .. .. .. .. .. .. .. ..@ patient : chr "" .. .. .. .. .. .. .. ..@ ID : chr "" .. .. .. .. .. .. .. ..@ structure.name : chr "CTV" .. .. .. .. .. .. .. ..@ structure.volume: num 148 .. .. .. .. .. .. .. ..@ type : chr "differential" .. .. .. .. .. .. .. .@ dose.max : num 56.5 .. .. .. .. .. .. .. .@ dose.min : num 51.7 .. .. .. .. .. .. .. ..@ dose.mean : num 55 .. .. .. .. .. .. .. ..@ dose.median : num 0 .. .. .. .. .. .. .. ..@ dose.mode : num 0 .. .. .. .. .. .. .. ..@ dose.STD : num 0 .. .. .. .. .. .. .. ..@ conf.index : num 0 .. .. .. .. .. .. .. ..@ equiv.sphere : num 0 .. .. .. .. .. .. .. .@ gradient : num 0 .. .. .. .. .. .. .. .@ plan.sum : log FALSE .. .. .. .. .. .. .. ..@ dose.rx : num 55 .. .. .. .. .. .. .. ..@ dose.fx : num 25 .. .. .. .. .. .. .. ..@ rx.isodose : num 100 .. .. .. .. .. .. .. .@ doses : num [1:5665] 0 0.01 0.02 0.03 0.04 0.05 0.06 0.07 0.08 0.09 ... .. .. .. .. .. .. .. ..@ dose.type : chr "absolute"

.. .. .. .. .. .. .. ..@ dose.units : chr "Gy" .. .. .. .. .. .. .. @ volumes : num [1:5665] 0 0 0 0 0 0 0 0 0 0 ... .. .. .. .. .. .. .. ..@ volume.type : chr "absolute" .. .. .. ..\$ PTV :Formal class 'structure3D' [package "RadOnc"] with 9 slots .. .. .. .. .. ..@ name : chr "PTV" .. .. .. .. .. ..@ volume : num 0 .. .. .. .. .. ..@ volume.units : chr "cc" .. .. .. .. .. ..@ coordinate.units: chr "cm" .. .. .. .. .. @ vertices : num [1:3314, 1:3] -29.3 -27.3 -25.4 -23.4 -21.5 ... .. .. .. .. ..@ origin : num [1:3] -11.8 -237.1 -52.7 .. .. .. .. ... @ triangles : logi[1:3, 0 ] .. .. .. .. .. ..@ closed.polys :List of 27 .. .. .. .. .. ..  $\text{\$ : num [1:64, 1:3] -29.3 -27.3 -25.4 -23.4 -21.5 ...}$ .. .. .. .. .. .. .\$ : num [1:78, 1:3] -31.2 -29.3 -27.3 -25.4 -23.4 ... .. .. .. .. .. .. .\$ : num  $[1:94, 1:3]$  -33.2 -31.2 -29.3 -27.3 -25.4 ... .. .. .. .. .. .. \$ : num  $[1:106, 1:3]$  -29.3 -27.3 -25.4 -23.4 -21.5 ... .. .. .. .. .. .. .\$ : num [1:112, 1:3] -31.2 -29.3 -27.3 -25.4 -23.4 ... .. .. .. .. .. ..\$ : num [1:126, 1:3] -33.2 -31.2 -29.3 -27.3 -25.4 ... .. .. .. .. .. .. ..\$ : num [1:130, 1:3] -31.2 -29.3 -27.3 -25.4 -23.4 ... .. .. .. .. .. .. \$ : num  $[1:136, 1:3]$  -29.3 -27.3 -25.4 -23.4 -21.5 ... .. .. .. .. .. .. \$ : num  $[1:134, 1:3]$  -27.3 -25.4 -23.4 -21.5 -20.4 ... .. .. .. .. .. ..  $\text{\$ : num [1:136, 1:3] -41 -39.1 -37.1 -35.2 -33.2 ...}$ .. .. .. .. .. .. .\$ : num [1:134, 1:3] -37.1 -35.2 -33.2 -31.2 -29.3 ... .. .. .. .. .. .. .\$ : num  $[1:132, 1:3]$  -23.4 -21.5 -19.5 -17.6 -15.6 ... .. .. .. .. .. .. ..\$ : num [1:128, 1:3] -19.5 -17.6 -15.6 -13.7 -11.7 ... .. .. .. .. .. .. ..\$ : num [1:134, 1:3] -21.5 -19.5 -17.6 -15.6 -13.7 ... .. .. .. .. .. .. .\$ : num [1:138, 1:3] -13.67 -11.72 -9.77 -7.81 -6.71 ... .. .. .. .. .. .. ..\$ : num [1:144, 1:3] -19.5 -17.6 -15.6 -13.7 -11.7 ... .. .. .. .. .. .. ..\$ : num [1:142, 1:3] -21.5 -19.5 -17.6 -15.6 -13.7 ... .. .. .. .. .. ..\$ : num [1:144, 1:3] -17.58 -15.63 -13.67 -11.72 -9.77 ...  $\ldots$  .. .. .. .. ..\$ : num [1:142, 1:3] -19.5 -17.6 -15.6 -13.7 -11.7 ... .. .. .. .. .. .. .\$ : num [1:140, 1:3] -21.5 -19.5 -17.6 -15.6 -13.7 ... .. .. .. .. .. .. ..\$ : num [1:136, 1:3] -19.5 -17.6 -15.6 -13.7 -11.7 ... .. .. .. .. .. ..\$ : num [1:130, 1:3] -17.58 -15.63 -13.67 -11.72 -9.77 ... .. .. .. .. .. ..\$ : num [1:122, 1:3] -17.58 -15.63 -13.67 -11.72 -9.77 ... .. .. .. .. .. .. \$ : num  $[1:118, 1:3]$  -15.63 -13.67 -11.72 -9.77 -7.81 ... .. .. .. .. .. .. ..\$ : num  $[1:116, 1:3]$  -13.67 -11.72 -9.77 -7.81 -5.86 ... .. .. .. .. .. .. ..\$ : num [1:104, 1:3] -13.67 -11.72 -9.77 -7.81 -5.86 ... .. .. .. .. .. .. ..\$ : num [1:94, 1:3] -9.77 -7.81 -5.86 -3.91 -1.95 -0.6 0 1.95 3.91 5.14 ... .. .. .. .. .. .. ..- attr(\*, "dim")= int [1:2] 27 1 ............@DVH :Formal class 'DVH' [package "RadOnc"] with 22 slots .. .. .. .. .. .. .. ..@ patient : chr "" .. .. .. .. .. .. .. ..@ ID : chr "" .. .. .. .. .. .. .. ..@ structure.name : chr "PTV" .. .. .. .. .. .. .. ..@ structure.volume: num 241 .. .. .. .. .. .. .. ..@ type : chr "differential" .. .. .. .. .. .. .. ..@ dose.max : num 56.6 .. .. .. .. .. .. .. ..@ dose.min : num 47.1

.. .. .. .. .. .. .. ..@ dose.mean : num 54.7 .. .. .. .. .. .. .. ..@ dose.median : num 0 .. .. .. .. .. .. .. ..@ dose.mode : num 0 .. .. .. .. .. .. .. ..@ dose.STD : num 0 .. .. .. .. .. .. .. ..@ conf.index : num 0 .. .. .. .. .. .. .. ..@ equiv.sphere : num 0 .. .. .. .. .. .. .. ..@ gradient : num 0 .. .. .. .. .. .. .. ..@ plan.sum : log FALSE .. .. .. .. .. .. .. ..@ dose.rx : num 55 .. .. .. .. .. .. .. ..@ dose.fx : num 25 .. .. .. .. .. .. .. ..@ rx.isodose : num 100 .. .. .. .. .. .. .. ..@ doses : num [1:5665] 0 0.01 0.02 0.03 0.04 0.05 0.06 0.07 0.08 0.09 ... .. .. .. .. .. .. .. ..@ dose.type : chr "absolute" .. .. .. .. .. .. .. ..@ dose.units : chr "Gy" .. .. .. .. .. .. ..@ volumes : num [1:5665] 0 0 0 0 0 0 0 0 0 0 ... .. .. .. .. .. .. .. ..@ volume.type : chr "absolute" The format for cord is: Formal class 'structure3D' [package "RadOnc"] with 9 slots ..@ name : chr "Spinal Cord" ..@ volume : num 0 ..@ volume.units : chr "cc" ..@ coordinate.units: chr "cm" ..@ vertices : num [1:2682, 1:3] -10.74 -8.79 -6.84 -4.88 -3.13 ...  $\ldots$   $\ldots$  attr(\*, "dimnames")=List of 2 .. .. ..\$ : chr [1:2682] "" "" "" "" ... .. .. ..\$ : NULL ..@ origin : num [1:3] -3.43 -235.27 -173.95 ..@ triangles : num [1:3, 1:5360] 20 1 21 1 2 22 2 3 23 3 ... ..@ closed.polys :List of 130  $\ldots$  .\$ : num [1:20, 1:3] -10.74 -8.79 -6.84 -4.88 -3.13 ...  $\ldots$  .\$ : num [1:18, 1:3] -10.74 -8.79 -6.84 -4.88 -3.15 ... .. ..\$ : num  $[1:20, 1:3]$  -6.84 -6.1 -4.88 -2.93 -2.62 -1.68 -1.77 -2.53 -2.93 -4.88 ... .. ..\$ : num [1:20, 1:3] -6.84 -4.95 -4.88 -2.93 -2.16 -1.36 -1.41 -2.33 -2.93 -4.88 ... .. ..\$ : num [1:20, 1:3] -8.79 -6.84 -4.88 -3.34 -2.93 -2.07 -1.72 -2.38 -2.93 -4.26 ... .. ..\$ : num  $[1:20, 1:3]$  -8.79 -6.84 -4.88 -4.67 -2.93 -2.67 -2.12 -2.31 -2.93 -3.45 ... .. ..\$ : num  $[1:20, 1:3]$  -8.79 -6.84 -4.88 -3.99 -2.93 -2.14 -1.77 -2.01 -2.93 -3.61 ... .. ..\$ : num [1:20, 1:3] -8.79 -6.84 -4.88 -2.93 -2.91 -1.75 -1.55 -2.01 -2.93 -3.65 ... .. ..\$ : num  $[1:20, 1:3]$  -8.79 -6.84 -4.88 -2.93 -2.62 -1.53 -1.4 -1.95 -2.93 -4.08 ... .. ..\$ : num [1:20, 1:3] -8.79 -6.84 -4.88 -2.93 -2.51 -1.4 -1.37 -2.18 -2.93 -4.88 ... .. ..\$ : num [1:18, 1:3] -8.79 -6.84 -4.88 -2.93 -1.77 -1.28 -1.89 -2.93 -3.54 -4.88 ... .. ..\$ : num [1:16, 1:3] -6.84 -4.88 -2.99 -2.93 -1.06 -1.34 -2.51 -2.93 -4.88 -6.84 ... ....\$: num  $[1:18, 1:3]$  -6.84 -4.88 -2.93 -2.21 -0.98 -0.67 -0.8 -0.98 -2.01 -2.93 ... .. ..\$ : num [1:18, 1:3] -8.79 -6.84 -4.88 -2.93 -1.37 -0.98 -0.54 -0.56 -0.98 -1.49 ... ....\$: num  $[1:20, 1:3]$  -8.79 -6.84 -4.88 -2.93 -1.43 -0.98 -0.34 -0.38 -0.98 -1.61 ... .. ..\$ : num [1:18, 1:3] -8.79 -6.84 -4.88 -2.93 -1.36 -0.98 -0.55 -0.56 -0.98 -1.49 ... .. ..\$ : num  $[1:20, 1:3]$  -6.84 -4.88 -2.93 -2.87 -1.03 -0.98 -0.23 -0.46 -0.98 -1.89 ... .. ..\$ : num  $[1:20, 1:3]$  -6.84 -4.88 -2.93 -2.26 -0.98 -0.64 -0.23 -0.55 -0.98 -2.03 ...

.. ..\$ : num [1:20, 1:3] -6.84 -4.88 -2.93 -2.34 -0.98 -0.57 -0.18 -0.57 -0.98 -2.44 ... ....\$: num  $[1:20, 1:3]$  -6.84 -4.88 -2.93 -2.26 -0.98 -0.67 -0.27 -0.92 -0.98 -2.93 ... ....\$: num  $[1:20, 1:3]$  -6.84 -4.88 -2.93 -2.18 -0.98 -0.79 -0.49 -0.98 -1.12 -2.93... .. ..\$ : num  $[1:20, 1:3]$  -6.84 -4.88 -3.66 -2.93 -1.04 -0.98 -0.18 -0.16 -0.98 -1.46 ... .. ..\$ : num  $[1:20, 1:3]$  -6.84 -4.88 -2.93 -1.51 -0.98 -0.06 0.28 -0.14 -0.98 -1.75 ... .. ..\$ : num [1:18, 1:3] -6.84 -4.88 -2.93 -0.98 -0.92 0.31 0.18 -0.92 -0.98 -2.93 ... .. ..\$ : num [1:18, 1:3] -6.84 -4.88 -2.93 -0.98 -0.46 0.44 -0.09 -0.98 -2.93 -4.83 ... ....\$: num  $[1:18, 1:3]$  -6.84 -4.88 -2.93 -0.98 -0.92 0.34 0.31 -0.98 -1.95 -2.93... .. ..\$ : num [1:18, 1:3] -6.84 -4.88 -2.93 -1.64 -0.98 0.07 0.56 -0.69 -0.98 -2.93 ... .. ..\$ : num  $[1:20, 1:3]$  -4.88 -2.93 -2.83 -0.98 -0.46 0.43 0.34 -0.98 -1.07 -2.93 ... ....\$: num  $[1:20, 1:3]$  -6.84 -4.88 -2.93 -1.03 -0.98 0.26 0.55 -0.02 -0.98 -1.5 ... ...\$: num  $[1:20, 1:3]$  -6.84 -4.88 -2.93 -2.25 -0.98 -0.31 0.46 0.23 -0.92 -0.98 ... ....\$: num  $[1:20, 1:3]$  -6.84 -4.88 -2.93 -0.98 -0.62 0.4 0.51 -0.2 -0.98 -2.61 ... ....\$: num  $[1:22, 1:3]$  -4.88 -2.93 -2.83 -0.98 -0.23 0.55 0.55 -0.18 -0.98 -2.83 ... .. ..\$ : num [1:22, 1:3] -4.88 -2.93 -2.2 -0.98 -0.08 0.53 0.49 -0.33 -0.98 -2.93 ...  $\ldots$  .\$ : num [1:20, 1:3] -6.84 -4.88 -2.93 -1.65 -0.98 0.11 0.43 0.23 -0.98 -1.07  $\ldots$ .. ..\$ : num [1:20, 1:3] -6.84 -4.88 -2.93 -1.21 -0.98 0.02 0.27 -0.27 -0.98 -2.15 ... ...\$: num  $[1:20, 1:3]$  -4.88 -2.93 -2.81 -0.98 -0.06 0.92 0.67 -0.34 -0.98 -2.93 ...  $\ldots$  .\$ : num [1:20, 1:3] -4.88 -2.93 -0.98 -0.58 0.95 0.98 1.37 0.98 0.98 -0.54  $\ldots$  $\ldots$  .\$ : num [1:20, 1:3] -6.84 -4.88 -2.93 -0.98 -0.79 0.49 0.8 0.18 -0.98 -2.05  $\ldots$ .. ..\$ : num [1:20, 1:3] -8.79 -6.84 -4.88 -2.93 -1.09 -0.98 -0.11 -0.03 -0.76 -0.98 ... .. ..\$ : num  $[1:20, 1:3]$  -6.84 -4.88 -2.93 -2.25 -0.98 -0.18 0.46 -0.06 -0.98 -1.86 ... .. ..\$ : num  $[1:18, 1:3]$  -6.84 -4.88 -2.93 -0.98 -0.6 0.58 0.8 -0.3 -0.98 -2.93 ... ....\$: num [1:18, 1:3] -6.84 -4.88 -2.93 -0.98 -0.16 0.92 0.92 -0.13 -0.98 -2.93 ...  $\ldots$ .\$ : num [1:22, 1:3] -4.88 -2.93 -2.29 -0.98 0.32 0.98 1.07 0.98 0.94 -0.05  $\ldots$ ...\$: num  $[1:20, 1:3]$  -6.84 -4.88 -2.93 -1.07 -0.98 0.34 0.92 0.34 -0.98 -1.56 ... ....\$: num  $[1:20, 1:3]$  -6.84 -4.88 -2.93 -0.98 -0.5 0.43 0.49 -0.3 -0.98 -2.93 ... .. ..\$ : num  $[1:18, 1:3]$  -6.84 -4.88 -2.93 -0.98 -0.18 0.79 0.8 -0.34 -0.98 -2.93 ... .. ..\$ : num  $[1:20, 1:3]$  -6.84 -4.88 -2.93 -0.98 0.03 0.97 0.98 1.06 0.98 -0.4 ... .. ..\$ : num [1:20, 1:3] -6.84 -4.88 -2.93 -1.34 -0.98 0.31 0.79 0.43 -0.98 -2.34 ... ....\$: num [1:18, 1:3] -6.84 -4.88 -2.93 -0.98 -0.57 0.41 0.5 -0.29 -0.98 -2.93 ... .. ..\$ : num [1:20, 1:3] -6.84 -4.88 -2.93 -2.1 -0.98 -0.46 0 -0.55 -0.98 -2.49 ... .. ..\$ : num [1:22, 1:3] -6.84 -4.88 -3.95 -2.93 -1.28 -0.98 -0.54 -0.59 -0.98 -1.59 ... .. ..\$ : num [1:20, 1:3] -6.84 -4.88 -3.09 -2.93 -1.03 -0.98 -0.23 -0.46 -0.98 -1.89 ... .. ..\$ : num  $[1:20, 1:3]$  -6.84 -4.88 -2.93 -2.47 -0.98 -0.72 -0.24 -0.51 -0.98 -1.92 ... .. ..\$ : num  $[1:20, 1:3]$  -6.84 -4.88 -2.93 -2.08 -0.98 -0.23 0.06 -0.16 -0.98 -1.88 ... ...\$: num  $[1:20, 1:3]$  -6.84 -4.88 -2.93 -1.59 -0.98 -0.08 0.31 -0.11 -0.98 -1.68 ... .. ..\$ : num  $[1:20, 1:3]$  -6.84 -4.88 -2.93 -2.7 -0.98 -0.69 0.06 -0.06 -0.98 -1.17 ... .. ..\$ : num  $[1:20, 1:3]$  -6.84 -4.88 -2.93 -1.33 -0.98 -0.2 0 -0.57 -0.98 -2.64 ... ....\$: num  $[1:20, 1:3]$  -4.88 -2.93 -2.85 -0.98 -0.55 0.34 0.23 -0.79 -0.98 -2.93 ... ....\$: num  $[1:20, 1:3]$  -6.84 -4.88 -2.93 -1.59 -0.98 0.09 0.56 0.23 -0.98 -1.14 ... ....\$: num  $[1:20, 1:3]$  -6.84 -4.88 -2.93 -0.98 -0.67 0.43 0.55 -0.11 -0.98 -2.31 ... ....\$: num  $[1:20, 1:3]$  -4.88 -2.93 -2.3 -0.98 -0.1 0.52 0.34 -0.77 -0.98 -2.93 ... ....\$: num [1:20, 1:3]  $-6.84 -4.88 -2.93 -1.24 -0.98$  0.18 0.43  $-0.11 -0.98 -2.05$  ... .. ..\$ : num [1:20, 1:3] -4.88 -3.48 -2.93 -0.98 -0.56 0.23 0.18 -0.73 -0.98 -2.93 ... .. ..\$ : num  $[1:20, 1:3]$  -4.88 -2.93 -2.66 -0.98 -0.11 0.55 0.46 -0.55 -0.98 -2.93 ... ....\$: num [1:20, 1:3] -4.88 -2.93 -2.24 -0.98 0.11 0.78 0.63 -0.43 -0.98 -2.93 ... .. ..\$ : num  $[1:20, 1:3]$  -6.84 -4.88 -2.93 -1.38 -0.98 0.34 0.67 0.18 -0.98 -1.3 ...

 $\ldots$  .\$ : num [1:20, 1:3] -6.84 -4.88 -2.93 -1.3 -0.98 0.18 0.67 0.34 -0.98 -1.38  $\ldots$  $\ldots$  .\$ : num [1:20, 1:3] -6.84 -4.88 -2.93 -0.98 -0.41 0.64 0.78 0.1 -0.98 -2.27  $\ldots$  $\ldots$  .\$ : num [1:20, 1:3] -6.84 -4.88 -2.93 -1.27 -0.98 0.06 0.55 0.06 -0.98 -1.27  $\ldots$ .. ..\$ : num  $[1:20, 1:3]$  -4.88 -2.93 -2.49 -0.98 -0.17 0.52 0.38 -0.68 -0.98 -2.93 ...  $\ldots$  .\$ : num [1:22, 1:3] -6.84 -4.88 -2.93 -0.98 -0.92 0.67 0.98 1.04 0.98 0.55 ... .. ..\$ : num [1:20, 1:3] -6.84 -4.88 -2.93 -0.98 0.22 0.98 1.27 1.33 0.98 0.63 ... .. ..\$ : num [1:22, 1:3] -4.88 -2.93 -2.12 -0.98 0.34 0.98 1.38 1.26 0.98 0.11 ...  $\ldots$  .\$ : num [1:20, 1:3] -6.84 -4.88 -2.93 -0.98 -0.23 0.98 1.15 1.49 0.98 0.69  $\ldots$ .. ..\$ : num [1:20, 1:3] -6.84 -4.88 -2.93 -0.98 0.37 0.98 1.31 1.32 0.98 0.51 ... .. ..\$ : num [1:20, 1:3] -6.84 -4.88 -2.93 -0.98 -0.34 0.92 0.98 1.26 0.98 0.46 ... .. ..\$ : num  $[1:20, 1:3]$  -4.88 -2.93 -0.98 -0.69 0.92 0.98 1.36 1.03 0.98 -0.43 ... .. ..\$ : num [1:20, 1:3] -4.88 -2.93 -0.98 -0.35 0.98 1.4 1.9 1.53 0.98 -0.13 ... .. ..\$ : num  $[1:20, 1:3]$  -4.88 -2.93 -0.98 0.08 0.98 1.7 2.16 1.82 0.98 0.39 ... .. ..\$ : num [1:20, 1:3] -4.88 -2.93 -0.98 0 0.98 1.53 2.3 2.01 0.98 0.9 ... ..  $\therefore$  \$ : num [1:20, 1:3] -2.93 -0.98 0 0.98 2.26 2.91 2.75 1.66 0.98 -0.98 ... ..  $\ldots$  \$ : num [1:18, 1:3] -4.88 -2.93 -0.98 0.98 1.16 2.38 2.62 1.89 0.98 -0.12 ... .. ..\$ : num [1:18, 1:3] -4.88 -2.93 -0.98 -0.17 0.98 1.82 2.39 2.16 1 0.98 ... .. ..\$ : num  $[1:20, 1:3]$  -4.88 -2.93 -0.98 0.57 0.98 2.07 2.38 1.77 0.98 0.1 ...  $\ldots$  .\$ : num [1:20, 1:3] -2.93 -0.98 0.08 0.98 1.9 2.38 2.07 0.98 0.57 -0.98  $\ldots$  $\ldots$  .\$ : num [1:20, 1:3] -4.88 -2.93 -0.98 0.91 0.98 2.14 2.4 1.86 0.98 -0.11  $\ldots$ .. ..\$ : num [1:20, 1:3] -4.88 -2.93 -0.98 0.98 1.16 2.3 2.38 1.61 0.98 -0.71 ... .. ..\$ : num  $[1:20, 1:3]$  -4.88 -2.93 -0.98 0 0.98 1.79 2.26 1.95 0.98 0.45 ... .. ..\$ : num [1:20, 1:3] -4.88 -2.93 -0.98 0.52 0.98 1.85 2.15 1.66 0.98 -0.07 ... .. ..\$ : num [1:22, 1:3] -2.93 -2.44 -0.98 0.98 1.28 2.33 2.26 1.4 0.98 -0.73 ... ..  $\ldots$  .\$ : num [1:20, 1:3] -4.88 -2.93 -0.98 0.98 1.88 2.93 2.99 3.22 2.93 2.26 ... .. ..\$ : num [1:22, 1:3] -2.93 -0.98 -0.02 0.98 2.7 2.93 3.43 3.38 2.93 2.4 ... .. ..\$ : num [1:20, 1:3] -2.93 -0.98 0.84 0.98 2.87 2.93 3.63 3.33 2.93 1.89 ... .. ..\$ : num [1:20, 1:3] -2.93 -0.98 0.98 1.88 2.93 3.45 3.56 2.93 2.62 0.98 ... .. ..\$ : num [1:18, 1:3] -4.88 -2.93 -0.98 0.98 2.41 2.93 3.44 3.4 2.93 2.47 ... .. ..\$ : num [1:20, 1:3] -4.88 -2.93 -0.98 0.98 2.34 2.93 3.63 3.56 2.93 2.38 ... ..  $\therefore$  \$ : num [1:22, 1:3] -0.98 -0.37 0.98 2.5 2.93 3.63 3.56 2.93 2.38 0.98 ... .. ..\$ : num [1:20, 1:3] -0.98 -0.37 0.98 2.64 2.93 3.43 3.4 2.93 2.47 0.98 ... .. ..\$ : num [1:20, 1:3] -2.93 -0.98 0.37 0.98 2.75 2.93 3.56 3.33 2.93 2.01 ... .. .. [list output truncated] .. ..- attr(\*, "dim")= int [1:2] 130 1 ..@ DVH :Formal class 'DVH' [package "RadOnc"] with 18 slots  $\ldots$   $\ldots$  ... @ patient : chr "" .. .. ..@ ID : chr "" .. .. ..@ structure.name : chr "" .. .. ..@ structure.volume: num 0 .. .. ..@ type : chr "cumulative" .. .. ..@ dose.max : num 0  $\ldots$   $\ldots$   $\ldots$   $\theta$  dose.min : num 0  $\ldots$   $\ldots$   $\ldots$  dose.mean : num 0 .. .. ..@ dose.median : num 0 .. .. ..@ dose.mode : num 0 .. .. ..@ dose.STD : num 0  $\ldots$   $\ldots$   $\ldots$   $\theta$  conf.index  $\ldots$  : num 0

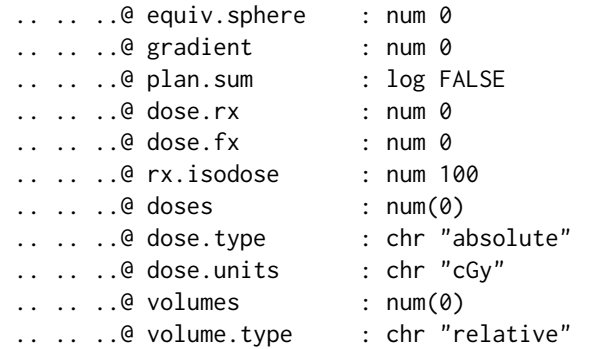

The format for mandible is:

```
Formal class 'structure3D' [package "RadOnc"] with 9 slots
  ..@ name : chr "Mandible"
  ..@ volume : num 0
  ..@ volume.units : chr "cc"
  ..@ coordinate.units: chr "cm"
  ..@ vertices : num [1:6994, 1:3] -12.7 -10.74 -8.79 -6.84 -4.88 ...
  \ldots \ldots - attr(\star, "dimnames")=List of 2
  .. ... ..$ : chr [1:6994] "" "" "" "" ...
  .. .. ..$ : NULL
  ..@ origin : num [1:3] -1.93 -151.83 -122.85
  ..@ triangles : num [1:3, 1:13984] 46 47 49 48 1 50 1 2 51 2 ...
  ..@ closed.polys :List of 104
  \ldots ..$ : num [1:48, 1:3] -12.7 -10.74 -8.79 -6.84 -4.88 ...
  \ldots \ldots $ : num [1:52, 1:3] -14.65 -12.7 -10.74 -8.79 -6.84 \ldots\ldots .. $ : num [1:68, 1:3] -14.65 -12.7 -10.74 -8.79 -6.84 ...
  \ldots \ldots $ : num [1:74, 1:3] -14.65 -12.7 -10.74 -8.79 -6.84 ...
 .. ..$ : num [1:80, 1:3] -6.84 -6.51 -4.88 -2.93 -0.98 0.98 1.17 2.93 4.88 6.08 ...
  \ldots .$ : num [1:90, 1:3] -10.74 -8.79 -6.84 -4.88 -2.93 ...
  .. ..$ : num [1:94, 1:3] -10.74 -8.79 -6.84 -4.88 -2.93 ...
  \ldots .$ : num [1:98, 1:3] -10.74 -8.79 -6.84 -4.88 -2.93 \ldots.. ..$ : num [1:110, 1:3] -8.79 -6.84 -5.62 -4.88 -2.93 -0.98 0.98 1.27 2.93 4.77 ...
 ....$: num [1:118, 1:3] -8.79 -6.84 -5.09 -4.88 -2.93 -0.98 0.98 1.52 2.93 4.88 ...
 ....$: num [1:124, 1:3] -8.79 -6.84 -4.88 -2.93 -0.98 -0.61 0.98 2.93 3.35 4.88 ...
 ....$: num [1:136, 1:3] -8.79 - 6.84 - 4.88 - 2.93 - 0.98 0.94 0.98 2.93 4.88 5.94...
  \ldots .$ : num [1:140, 1:3] -12.7 -10.74 -8.79 -6.84 -4.88 ...
 \ldots .$ : num [1:150, 1:3] -8.79 -6.84 -4.88 -2.93 -2.66 -0.98 0.98 2.93 4.88 5.28 \ldots\ldots .$ : num [1:154, 1:3] -12.7 -10.74 -8.79 -6.84 -4.88 ...
  \ldots .$ : num [1:172, 1:3] -10.74 -8.79 -6.84 -4.88 -2.93 ...
  \ldots \therefore $ : num [1:178, 1:3] -14.65 -12.7 -10.74 -8.79 -6.84 ...
 \ldots .$ : num [1:184, 1:3] -8.79 -6.84 -4.88 -2.93 -1.95 -0.98 0.98 2.93 4.88 6.84 \ldots.. \ldots $ : num [1:202, 1:3] -8.79 -6.84 -4.88 -2.93 -1.46 -0.98 0.98 2.93 4.88 6.84 ...
 ...\frac{1}{12}: num [1:210, 1:3] -8.79 -6.84 -4.88 -2.93 -0.98 0.9 0.98 2.93 4.88 6.84 ...
 .. ..$ : num [1:108, 1:3] -0.98 0.98 1.95 2.93 3.91 4.88 6.84 6.98 8.79 9.94 ...
  \ldots .$ : num [1:94, 1:3] -20.5 -18.6 -16.6 -14.7 -12.7 ...
  .. ..$ : num [1:94, 1:3] 12.7 14.7 15.5 16.6 17.3 ...
```
 $\ldots$  ..  $\frac{1}{2}$  : num [1:84, 1:3] -26.4 -24.4 -22.5 -20.9 -20.5 ... .. ..\$ : num [1:94, 1:3] 14.7 15.3 16.6 17.4 18.6 ...  $\ldots$   $\ldots$  \$ : num [1:86, 1:3] -26.4 -24.4 -22.7 -22.5 -20.5 ... .. ..\$ : num [1:90, 1:3] 12.7 14.7 16.6 18.3 18.6 ... ..  $\ldots$  \$ : num [1:82, 1:3] -26.4 -24.4 -22.5 -22 -20.5 ... .. ..\$ : num [1:80, 1:3] 22.5 24.4 24.8 26.4 26.9 ... .. ..\$ : num [1:76, 1:3] -30.3 -28.3 -26.4 -24.4 -22.5 ... .. ..\$ : num [1:78, 1:3] 20.5 22.5 24.4 26.1 26.4 ...  $\ldots$  .\$ : num [1:74, 1:3] -32.2 -30.3 -28.3 -26.4 -24.4 ...  $\ldots$  ..  $\frac{1}{2}$  : num [1:74, 1:3] -32.2 -30.3 -28.3 -26.4 -24.4 ... .. ..\$ : num [1:76, 1:3] 20.5 22.5 24.4 26.4 27.2 ...  $\ldots$  ..  $\frac{1}{2}$  : num [1:72, 1:3] -32.2 -30.3 -28.3 -26.4 -24.6 ... .. ..\$ : num [1:72, 1:3] 22.5 24.4 26.4 28.3 30.3 ... ..  $\therefore$  \$ : num [1:72, 1:3] -32.2 -30.3 -28.3 -26.4 -25.6 ... .. ..\$ : num [1:70, 1:3] 22.5 24.4 26.4 28.3 30.3 ... ..  $\ldots$  \$ : num [1:68, 1:3] -36.1 -34.2 -32.2 -30.3 -28.3 ... .. ..\$ : num [1:70, 1:3] 24.4 26.4 28.3 30.3 32.2 ... .. ..\$ : num [1:70, 1:3] 30.3 32.2 34.2 36.1 38.1 ...  $\ldots$   $\ldots$  \$ : num [1:68, 1:3] -38.1 -36.1 -34.2 -32.8 -32.2 ... .. ..\$ : num [1:66, 1:3] 34.2 36.1 37.7 38.1 39.3 ...  $\ldots$  .\$ : num [1:64, 1:3] -42 -40 -38.1 -36.1 -34.2  $\ldots$ .. ..\$ : num [1:66, 1:3] 36.1 36.8 38.1 38.7 39.8 ... ..  $\therefore$  \$ : num [1:62, 1:3] -44 -42 -40 -38.1 -36.1 ... .. ..\$ : num [1:64, 1:3] 36.1 36.8 38.1 39.2 40 ...  $\ldots$  .\$ : num [1:60, 1:3] -40 -38.1 -36.1 -34.7 -34.2  $\ldots$  $\ldots$   $\ldots$  \$ : num [1:62, 1:3] 36.1 36.6 38.1 39.5 40  $\ldots$  $\ldots$  ..\$ : num [1:56, 1:3] -42 -40 -38.1 -36.1 -34.2 ... .. ..\$ : num [1:62, 1:3] 36.1 36.3 38.1 39.3 40 ...  $\ldots$  .\$ : num [1:56, 1:3] -42 -40 -38.1 -36.1 -34.2  $\ldots$ .. ..\$ : num [1:60, 1:3] 34.2 36.1 38.1 39 40 ...  $\ldots$  ..  $\frac{1}{2}$  : num [1:58, 1:3] -44 -42 -40 -38.7 -38.1 ... .. ..\$ : num [1:58, 1:3] 34.2 36.1 38.1 38.8 40 ...  $\ldots$   $\ldots$  \$ : num [1:58, 1:3] -44 -42 -40 -39.4 -38.1  $\ldots$ .. ..\$ : num [1:58, 1:3] 34.2 36.1 38.1 39.2 40 ...  $\ldots$  .\$ : num [1:58, 1:3] -44 -42 -40 -39.4 -38.1 ... .. ..\$ : num [1:56, 1:3] 36.1 38.1 38.9 40 40.3 ...  $\ldots$   $\ldots$  \$ : num [1:54, 1:3] -42 -41.9 -40 -39.6 -38.1  $\ldots$ .. ..\$ : num [1:56, 1:3] 36.1 38.1 39.6 40 40.6 ...  $\ldots$   $\ldots$  \$ : num [1:58, 1:3] -44 -42 -41.8 -40 -39.7  $\ldots$ .. ..\$ : num [1:56, 1:3] 36.1 38.1 39.7 40 40.9 ...  $\ldots$  .\$ : num [1:54, 1:3] -44 -42 -41.4 -40 -39.5 ... .. ..\$ : num [1:58, 1:3] 36.1 38.1 38.9 40 40.3 ...  $\ldots$  .\$ : num [1:54, 1:3] -44 -42 -40.9 -40 -39.3 ... .. ..\$ : num [1:58, 1:3] 36.1 38.1 39.3 40 40.4 ... ..  $..$  : num [1:50, 1:3] -44 -42 -40.6 -40 -39.5 ... .. ..\$ : num [1:54, 1:3] 36.1 38.1 39.5 40 41 ... .. ..\$ : num  $[1:52, 1:3]$  -45.9 -44 -42 -40.1 -40 ... .. ..\$ : num [1:52, 1:3] 38.1 39.9 40 41.4 41.9 ...

```
\ldots .$ : num [1:52, 1:3] -45.9 -44.8 -44 -42 -40 ...
.. ..$ : num [1:54, 1:3] 38.1 38.4 40 40.6 41.7 ...
\ldots \ldots $ : num [1:52, 1:3] -45.9 -44 -42 -41.9 -40.1 \ldots.. ..$ : num [1:54, 1:3] 38.1 39.9 40 41 41.8 ...
\ldots \ldots $ : num [1:48, 1:3] -45.9 -44 -42.2 -42 -40.8 \ldots.. ..$ : num [1:52, 1:3] 38.1 40 40.7 41.6 42 ...
\ldots .$ : num [1:48, 1:3] -45.9 -44 -42.4 -42 -41.5 ...
.. ..$ : num [1:54, 1:3] 38.1 39.1 40 41.3 42 ...
.. \therefore $ : num [1:48, 1:3] -45.9 -44.1 -44 -42.6 -42.6 ...
.. ..$ : num [1:54, 1:3] 38.1 40 40.5 41.8 42 ...
.. \therefore $ : num [1:48, 1:3] -45.9 -44 -43.4 -42.7 -42.6 ...
.. ..$ : num [1:54, 1:3] 38.1 40 41.3 42 42.1 ...
.. \ldots $ : num [1:52, 1:3] -45.9 -44.2 -44 -43.1 -43.1 ...
\ldots $ : num [1:22, 1:3] 40 40.2 41.9 42 43 \ldots\ldots .$ : num [1:22, 1:3] -45.9 -44 -43.6 -43 -43.1 ...
.. ..$ : num [1:24, 1:3] 45.9 47.5 47.8 47.9 49.2 ...
.. ..$ : num [1:24, 1:3] -49.8 -47.9 -47.4 -46.8 -46.7 ...
.. ..$ : num [1:16, 1:3] 40 40.8 42 42.4 43.2 ...
.. ..$ : num [1:22, 1:3] -45.9 -45.5 -44 -43.8 -43.5 ...
\ldots \ldots $ : num [1:26, 1:3] 45.9 46.4 47.9 48.1 49.3 ...
\ldots \ldots $ : num [1:22, 1:3] -49.8 -47.9 -47.8 -46.8 -46.2 \ldots\ldots \ldots $ : num [1:12, 1:3] 40 41.7 42 42.6 43.2 ...
.. ..$ : num [1:18, 1:3] -47.9 -45.9 -44.5 -44 -44.1 ...
.. ..$ : num [1:24, 1:3] 45.9 47.9 48.2 49.4 49.8 ...
\ldots \ldots $ : num [1:22, 1:3] -49.8 -49.5 -47.9 -47.1 -46.2 ...
.. ..$ : num [1:12, 1:3] 40 41.3 42 43 43.4 ...
.. ..$ : num [1:18, 1:3] -47.9 -45.9 -44.9 -44.5 -44.5 ...
.. ..$ : num [1:24, 1:3] 47.9 48.5 49.6 49.8 50.8 ...
.. .. [list output truncated]
.. ..- attr(*, "dim")= int [1:2] 104 1
..@ DVH :Formal class 'DVH' [package "RadOnc"] with 18 slots
.. .. ..@ patient : chr ""
.. .. ..@ ID : chr ""
.. .. ..@ structure.name : chr ""
.. .. ..@ structure.volume: num 0
.. .. ..@ type : chr "cumulative"
.. .. ..@ dose.max : num 0
.. .. ..@ dose.min : num 0
.. .. ..@ dose.mean : num 0
.. .. ..@ dose.median : num 0
.. .. ..@ dose.mode : num 0
.. .. ..@ dose.STD : num 0
.. .. ..@ conf.index : num 0
.. .. ..@ equiv.sphere : num 0
.. .. ..@ gradient : num 0
.. .. ..@ plan.sum : log FALSE
.. .. ..@ dose.rx : num 0
.. .. ..@ dose.fx : num 0
```
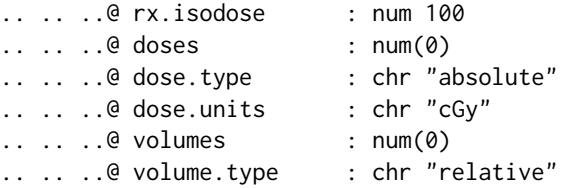

The format for teeth is:

```
Formal class 'structure.list' [package "RadOnc"] with 1 slots
  ..@ structures:List of 3
  .. ..$ Tooth #1:Formal class 'structure3D' [package "RadOnc"] with 9 slots
  .. .. .. ..@ name : chr "Tooth #1"
  .. .. .. ..@ volume : num 0
  .. .. .. ..@ volume.units : chr "cc"
  .. .. .. ..@ coordinate.units: chr "cm"
 .. .. .. ..@ vertices : num [1:324, 1:3] -28.3 -26.4 -24.4 -23.4 -22.5 ...
  .. .. .. ..@ origin : num [1:3] -25.2 -129.3 -100.7
  .. .. .. ..@ triangles : logi[1:3, 0 ]
  .. .. .. ..@ closed.polys :List of 23
  .. .. .. .. \quad \dots : num [1:14, 1:3] -28.3 -26.4 -24.4 -23.4 -22.5 ...
  .. .. .. .. .$ : num [1:20, 1:3] -28.3 -26.4 -25.8 -24.4 -22.5 ...
  .. .. .. .. \sqrt{3} : num [1:22, 1:3] -30.3 -28.3 -26.4 -24.4 -24.1 ...
  \ldots \ldots \ldots \ldots \ddots : num [1:24, 1:3] -30.3 -28.3 -26.4 -24.4 -24.4 \ldots.. .. .. .. ..$ : num [1:22, 1:3] -30.3 -28.3 -26.4 -24.4 -23.4 ...
  \ldots \ldots \ldots \ldots$ : num [1:24, 1:3] -28.3 -27.5 -26.4 -24.4 -23.1 \ldots\ldots \ldots \ldots \ldots \ddot{s} : num [1:22, 1:3] -28.3 -26.4 -26.2 -24.4 -22.8 \ldots\ldots \ldots \ldots \ldots$ : num [1:20, 1:3] -28.3 -26.4 -25.3 -24.4 -22.5 \ldots\ldots \ldots \ldots \ldots \ddots : num [1:30, 1:3] -28.3 -27.9 -26.4 -24.4 -24.1 \ldots\ldots \ldots \ldots \ldots$ : num [1:12, 1:3] -28.3 -26.6 -26.4 -24.4 -24 \ldots\ldots \ldots \ldots \ldots$ : num [1:10, 1:3] -30.3 -28.3 -26.9 -26.4 -25 \ldots.. .. .. .. \sqrt{5} : num [1:10, 1:3] -22.5 -20.5 -18.6 -17.9 -18.1 ...
  .. .. .. .. ..$ : num [1:10, 1:3] -28.3 -28.2 -26.4 -24.4 -23.9 ...
  .. .. .. .. \sqrt{3} : num [1:10, 1:3] -30.3 -28.3 -26.4 -25.6 -25.3 ...
  .. .. .. .. ..$ : num [1:8, 1:3] -20.5 -18.6 -17 -17.6 -18.6 ...
  \ldots \ldots \ldots \ldots$ : num [1:16, 1:3] -28.3 -26.4 -25 -24.5 -26.3 \ldots\ldots .. .. .. \therefore : num [1:8, 1:3] -20.5 -18.6 -17.4 -18.1 -18.6 ...
  .. .. .. .. \overline{\phantom{0}} : num [1:14, 1:3] -28.3 -26.4 -25.1 -26.3 -26.4 ...
  .. .. .. .. ..$ : num [1:6, 1:3] -18.6 -17.3 -18.3 -18.6 -20.4 ...
  .. .. .. .. ..$ : num [1:6, 1:3] -30.3 -28.3 -27.4 -28.3 -30.3 ...
  .. .. .. .. ..$ : num [1:4, 1:3] -18.6 -17.3 -18.6 -19.7 -128.7 ...
  .. .. .. .. ..$ : num [1:6, 1:3] -30.3 -28.3 -27.5 -28.3 -30.3 ...
  \ldots \ldots \ldots \ldots \ddots : num [1:6, 1:3] -18.6 -17.4 -16.8 -18.6 -20.4 \ldots.. .. .. .. ..- attr(*, "dim")= int [1:2] 23 1
 ........@ DVH :Formal class 'DVH' [package "RadOnc"] with 18 slots
  .. .. .. .. .. ..@ patient : chr ""
  .. .. .. .. .. ..@ ID : chr ""
  .. .. .. .. .. ..@ structure.name : chr ""
  .. .. .. .. .. ..@ structure.volume: num(0)
```
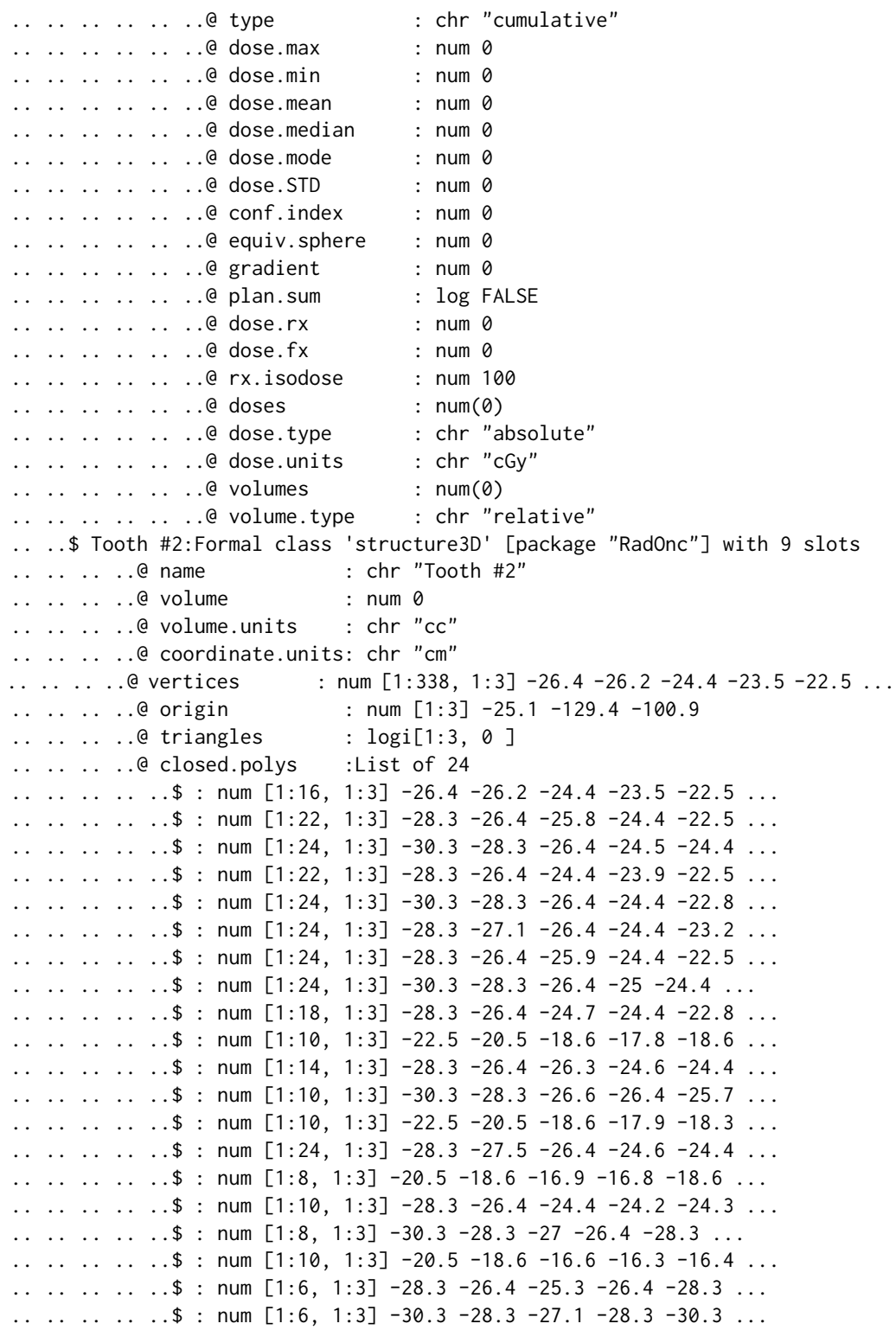

```
\ldots \ldots \ldots \ldots$ : num [1:6, 1:3] -18.6 -17.1 -17.6 -18.6 -18.6 \ldots\ldots \ldots \ldots \ldots$ : num [1:6, 1:3] -30.3 -28.3 -26.9 -28.3 -30.3 \ldots\ldots \ldots \ldots \ldots \ddot{\text{s}} : num [1:8, 1:3] -18.6 -18.5 -16.6 -16.4 -16.6 \ldots\ldots .. .. .. $ : num [1:4, 1:3] -18.6 -16.8 -18.6 -19.1 -129.4 ...
.. .. .. .. ..- attr(*, "dim")= int [1:2] 24 1
.. .. .. @ DVH :Formal class 'DVH' [package "RadOnc"] with 18 slots
.. .. .. .. .. ..@ patient : chr ""
.. .. .. .. .. ..@ ID : chr ""
.. .. .. .. .. ..@ structure.name : chr ""
.. .. .. .. .. ..@ structure.volume: num(0)
.. .. .. .. .. ..@ type : chr "cumulative"
.. .. .. .. .. ..@ dose.max : num 0
.. .. .. .. .. ..@ dose.min : num 0
.. .. .. .. .. ..@ dose.mean : num 0
.. .. .. .. .. ..@ dose.median : num 0
.. .. .. .. .. ..@ dose.mode : num 0
.. .. .. .. .. ..@ dose.STD : num 0
.. .. .. .. .. ..@ conf.index : num 0
.. .. .. .. .. ..@ equiv.sphere : num 0
.. .. .. .. .. ..@ gradient : num 0
.. .. .. .. .. ..@ plan.sum : log FALSE
.. .. .. .. .. ..@ dose.rx : num 0
.. .. .. .. .. ..@ dose.fx : num 0
.. .. .. .. .. ..@ rx.isodose : num 100
.. .. .. .. .. ..@ doses : num(0)
.. .. .. .. .. ..@ dose.type : chr "absolute"
.. .. .. .. .. ..@ dose.units : chr "cGy"
.. .. .. .. .. ..@ volumes : num(0)
.. .. .. .. .. ..@ volume.type : chr "relative"
.. ..$ Tooth #3:Formal class 'structure3D' [package "RadOnc"] with 9 slots
.. .. .. ..@ name : chr "Tooth #3"
.. .. .. ..@ volume : num 0
.. .. .. ..@ volume.units : chr "cc"
.. .. .. ..@ coordinate.units: chr "cm"
.. .. .. ..@ vertices : num [1:310, 1:3] -28.3 -26.4 -28.3 -29.4 -24.4 ...
.. .. .. ..@ origin : num [1:3] -24.7 -129.4 -100.3
\ldots \ldots \ldots \theta triangles : logi[1:3, 0 ]
.. .. .. ..@ closed.polys :List of 24
\ldots \ldots \ldots \ldots$ : num [1:4, 1:3] -28.3 -26.4 -28.3 -29.4 -126.7 \ldots\ldots \ldots \ldots \ldots \ddot{\text{s}} : num [1:6, 1:3] -24.4 -22.5 -22 -22.5 -24.4 \ldots\ldots \ldots \ldots \ldots$ : num [1:16, 1:3] -28.3 -26.4 -24.4 -24 -22.5 \ldots\ldots .. .. .. $ : num [1:22, 1:3] -28.3 -26.4 -24.4 -24.1 -22.5 ...
.. .. .. .. ..$ : num [1:22, 1:3] -28.3 -26.4 -24.4 -23.6 -22.5 ...
.. .. .. .. \text{\$ : num [1:24, 1:3] -28.3 -26.4 -24.4 -23.4 -22.5 ...}\ldots \ldots \ldots \ldots$ : num [1:22, 1:3] -28.3 -26.4 -24.4 -23 -22.5 \ldots.. .. .. .. ..$ : num [1:24, 1:3] -28.3 -26.4 -25.2 -24.4 -22.5 ...
\ldots \ldots \ldots \ldots$ : num [1:22, 1:3] -28.3 -26.4 -24.7 -24.4 -22.5 \ldots.. .. .. .. \overline{\phantom{0}} : num [1:22, 1:3] -28.3 -26.4 -24.4 -24.2 -22.9 ...
```

```
\ldots \ldots \ldots \ldots \ddot{s} : num [1:14, 1:3] -28.3 -26.4 -24.4 -23.6 -24 \ldots\ldots .. .. .. \frac{1}{3} : num [1:10, 1:3] -22.5 -20.5 -18.6 -16.8 -17.6 ...
\ldots \ldots \ldots \ldots \ddot{s} : num [1:8, 1:3] -28.3 -26.4 -24.4 -23.5 -24.4 \ldots\ldots \ldots \ldots \ldots \ddot{s} : num [1:8, 1:3] -28.3 -26.4 -26 -25.4 -26.4 \ldots.. .. .. .. ..$ : num [1:10, 1:3] -20.5 -18.6 -16.6 -16.5 -16.6 ...
\ldots \ldots \ldots \ldots$ : num [1:10, 1:3] -28.3 -27.3 -26.4 -24.4 -24.2 \ldots\ldots \ldots \ldots \ldots$ : num [1:8, 1:3] -30.3 -28.3 -26.4 -26.3 -26.4 \ldots\ldots .. .. .. \therefore : num [1:10, 1:3] -20.5 -18.6 -16.6 -16.5 -16.6 ...
\ldots \ldots \ldots \ldots$ : num [1:16, 1:3] -28.3 -27.3 -26.4 -25.4 -26.4 \ldots\ldots \ldots \ldots \ldots$ : num [1:8, 1:3] -20.5 -18.6 -16.7 -17.7 -18.6 \ldots\ldots \ldots \ldots \ldots$ : num [1:6, 1:3] -30.3 -28.3 -27.2 -28.3 -30.3 \ldots\ldots \ldots \ldots \ldots$ : num [1:6, 1:3] -18.6 -18 -17.6 -18.6 -20.1 \ldots\ldots \ldots \ldots \ldots$ : num [1:6, 1:3] -30.3 -29.7 -28.7 -30.3 -30.6 \ldots.. .. .. .. \sqrt{3} : num [1:6, 1:3] -18.6 -16.7 -16.7 -18.6 -18.7 ...
.. .. .. .. ..- attr(*, "dim")= int [1:2] 24 1
.. .. .. @ DVH :Formal class 'DVH' [package "RadOnc"] with 18 slots
.. .. .. .. ..@ patient : chr ""<br>.. .. .. .. ..@ ID : chr ""
.. .. .. .. .. ..@ ID
.. .. .. .. .. ..@ structure.name : chr ""
.. .. .. .. .. ..@ structure.volume: num(0)
.............@ type : chr "cumulative"
.. .. .. .. .. ..@ dose.max : num 0
.. .. .. .. .. ..@ dose.min : num 0
.. .. .. .. .. ..@ dose.mean : num 0
.. .. .. .. .. ..@ dose.median : num 0
.. .. .. .. .. ..@ dose.mode : num 0
.. .. .. .. .. ..@ dose.STD : num 0
.. .. .. .. .. ..@ conf.index : num 0
.. .. .. .. .. ..@ equiv.sphere : num 0
.. .. .. .. .. ..@ gradient : num 0
.. .. .. .. .. ..@ plan.sum : log FALSE
.. .. .. .. ...@ dose.rx : num 0
.. .. .. .. .. ..@ dose.fx : num 0
.. .. .. .. .. ..@ rx.isodose : num 100
.. .. .. .. .. ..@ doses : num(0)
.. .. .. .. .. ..@ dose.type : chr "absolute"
.. .. .. .. .. ..@ dose.units : chr "cGy"
.. .. .. .. .. ..@ volumes : num(0)
.. .. .. .. .. ..@ volume.type : chr "relative"
```
The format for stomach is:

Formal class 'zDVH' [package "RadOnc"] with 22 slots ..@ patient : chr "" ..@ ID : chr "" ..@ structure.name : chr "STOMACH" ..@ structure.volume: num 699 ..@ type : chr "differential" ..@ dose.max : num 53.6

```
..@ dose.min : num 0.594
..@ dose.mean : num 12.5
..@ dose.median : num 0
..@ dose.mode : num 0
..@ dose.STD : num 0<br>..@ conf.index : num 0
\ldots@ conf.index
..@ equiv.sphere : num 0
..@ gradient : num 0
..@ plan.sum : log FALSE
..@ dose.rx : num 55
..@ dose.fx : num 25
..@ rx.isodose : num 100
..@ doses : num [1:114] 0.125 0.5 1 1.5 2 2.5 3 3.5 4 4.5 ...
..@ dose.type : chr "absolute"
..@ dose.units : chr "Gy"
..@ volumes : numeric [1:114, 1:48] 0 0 0 0 0 ...
.. ..- attr(*, "dimnames")=List of 2
.. .. ..$ : NULL
\ldots \ldots \frac{1}{2} : chr [1:48] "-96" "-93" "-90" "-87" ...
\ldots \ldots attr(*, "class")= chr [1:2] "numeric" "matrix"
..@ volume.type : chr "absolute"
```
#### Examples

data(list="RadOnc",package="RadOnc")

read.DICOM.RT *Read DICOM-RT data from an input directory*

# Description

Function to extract three-dimensional structural and dosimetric data from input file(s) in DICOM-RT format

#### Usage

```
read.DICOM.RT(path, exclude=NULL, recursive=TRUE, verbose=TRUE, limit=NULL,
DVH=TRUE, zDVH=FALSE, modality="CT", ...)
```
#### **Arguments**

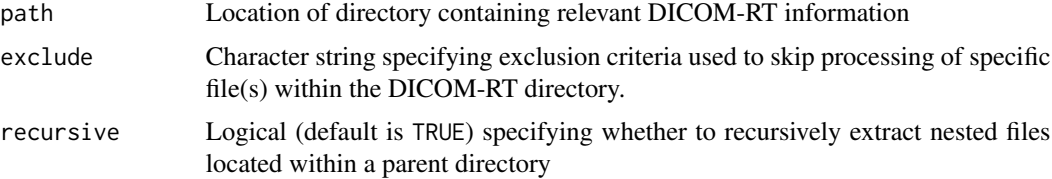

<span id="page-43-0"></span>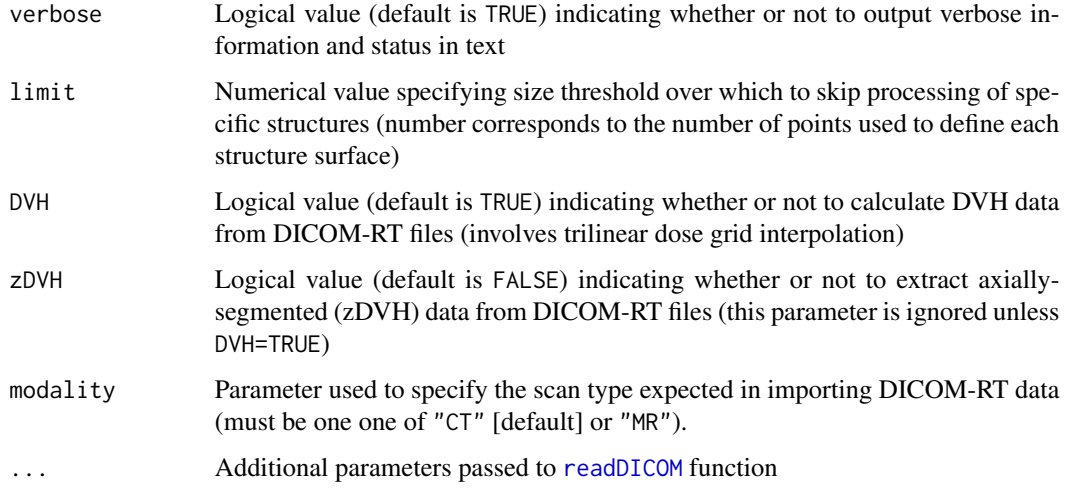

# Value

Returns a single [structure.list](#page-0-0) object containing all structures from input DICOM-RT file(s)

#### Author(s)

Reid F. Thompson (<reid.thompson@gmail.com>)

#### See Also

[readDICOM](#page-0-0), [structure.list](#page-0-0), [structure3D](#page-0-0)

<span id="page-43-1"></span>read.DVH *Read DVH data from input file*

# **Description**

Function to extract DVH data from input file(s). Supported file formats include Aria (v8-13), DICOM-RT, CadPlan, Monaco, RayStation, and TomoTherapy.

# Usage

read.DVH(file, type=NA, verbose=TRUE, collapse=TRUE, modality=NULL, encoding="latin1")

# Arguments

file Location of file containing relevant DVH information. One or more files may be specified. If multiple files are specified, all will be imported simultaneously.

#### <span id="page-44-0"></span>RTdata-class 45

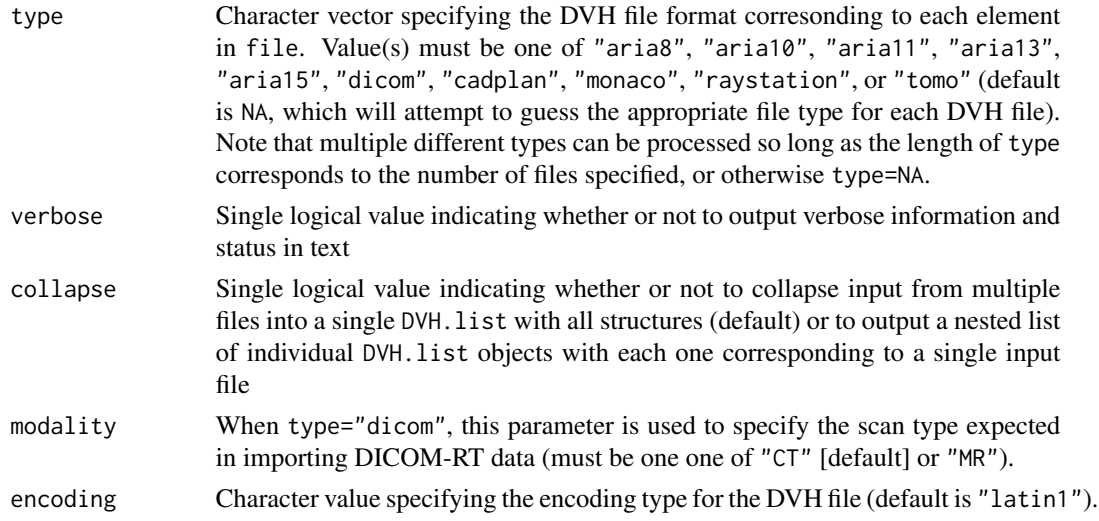

# Value

Returns a single DVH.list object containing all DVH information from a single input file. If multiple files are specified, a list of DVH.list objects will be returned.

#### Author(s)

Reid F. Thompson (<reid.thompson@gmail.com>)

#### See Also

[DVH](#page-5-1), [DVH.list](#page-7-1), [new](#page-0-0)

#### Examples

```
# Read two DVH example files
file1 <- system.file("extdata/John_Doe.dvh", package="RadOnc")
johndoe <- read.DVH(file=file1, type="aria10", verbose=TRUE)
file2 <- system.file("extdata/Jane_Doe.dvh", package="RadOnc")
janedoe <- read.DVH(file=file2, type="aria10", verbose=TRUE)
combined <- read.DVH(file=c(file1, file2), type="aria10", collapse=TRUE)
```
RTdata-class *Class* "RTdata"

# Description

A data structure containing a corresponding CT image, dose grid, and structure set

#### Objects from the Class

Objects can be created by calls of the form new("RTdata", name, CT, dose, structures, ...).

# <span id="page-45-0"></span>**Slots**

name: Name of the dataset (e.g. "Patient XX")

- CT: Object of class "array" containing computed tomography (CT) image data in Houndsfield units
- dose: Object of class "array" containing dose grid data (pre-calculated using a separate treatment planning system) with a "dose.units" attribute specifying the units of dose.
- structures: Object of class "structure.list" containing the corresponding structure set, indexed to the CT and dose grid coordinate systems

# Methods

\$ Extract a given parameter from a RTdata object

\$<- Assign a value to a given parameter within a RTdata object

names Extract dataset name from an RTdata object

names<- Assign a name to an RTdata object

print Display summary of RTdata object

show Display summary of RTdata object

#### Author(s)

Reid F. Thompson (<reid.thompson@gmail.com>)

# See Also

[structure.list](#page-0-0)

#### Examples

showClass("RTdata")

structure.list-class *Class* "structure.list"

#### Description

A data structure containing one or more 3D structure ([structure3D](#page-0-0)) objects

#### Objects from the Class

Objects can be created by calls of the form new("structure.list", structures, ...).

#### **Slots**

structures: List of [structure3D](#page-0-0) objects

# <span id="page-46-0"></span>**Methods**

- [ Extract subset of structure list (regular expressions may be specified if desired, see [regex](#page-0-0) for more details)
- [[ Extract single [structure3D](#page-0-0) object from structure list
- [[<- Replace single [structure3D](#page-0-0) object in structure list
- \$ Extract parameter(s) from structure3D objects within structure list
- as.list Convert a structure.list object to a list containing individual structure3D objects. Note that the reverse conversion can be performed using the [as](#page-0-0) command and specifying class="structure.list".
- c Combine two or more structure lists and/or [structure3D](#page-0-0) objects
- lapply Apply function to a list of [structure3D](#page-0-0) objects
- length Extract number of [structure3D](#page-0-0) objects in structure list
- names Extract structure names for structure3D objects in structure list
- names<- Assign structure name(s) to one or more structure3D objects in structure list
- print Display summary of structure list
- range Compute the range (minimum and maximum coordinates) containing all structure3D ojbects in structure list
- rev Return a structure list whose structure3D objects are in reverse order
- show Display summary of structure list

#### Author(s)

Reid F. Thompson (<reid.thompson@gmail.com>)

#### See Also

[structure3D](#page-0-0)

#### Examples

```
# Description of structure/slots in class
showClass("structure.list")
```
structure3D-class *Class* "structure3D"

#### **Description**

A data structure containing 3D volumetric (structure3D) data and associated parameters for a single structure object

#### <span id="page-47-0"></span>Objects from the Class

Objects can be created by calls of the form new("structure3D", name, volume, volume.units, coordinate.units, vertices, origin, triangles, DVH).

#### **Slots**

name: Name of the structure (e.g. "Stomach")

volume: Volume of the structure (in volume.units)

volume.units: A character string specifying the units of volume (must be "cc")

- coordinate.units: A character string specifying the units of the coordinate system (must be one of "cm" or "mm")
- vertices: Specifies all points defining the given structure, with data contained in a *Nx3* matrix where each column represents *x*, *y*, and *z* coordinates, respectively, for each of *N* points
- origin: A numeric vector containing the *x*, *y*, and *z* coordinates corresponding to the center of the structure
- triangles: Specifies a complete combination of points which define the triangular mesh surface of the structure; data is contained in a *3xN* matrix where each row represents one of the three vertices of a each triangle within the mesh, with *N* columns corresponding to the number of triangles; note that the value of each element in triangles references a point in vertices, such that all values in triangles must be between 1 and dim(vertices)[1]
- closed.polys: Specifies a complete set of axially-defined closed polygons which, together, comprise the surface of the structure; data is contained in a list of *Nx3* matrices where each row represents the *x*, *y*, and *z* coordinates of a point in a single polygon
- [DVH](#page-5-1): Object of class DVH

#### Methods

\$ Extract a given parameter from a structure3D object

\$<- Assign a value to a given parameter within a structure3D object

c Combine multiple structure3D objects into a single structure.list

dim Extract dimensions (number of vertices and axial slices) from structure3D object

names Extract structure name from structure3D object

names<- Assign structure name to a structure3D object

print Display summary of structure3D object

range Extract coordinate range from structure3D object

show Display summary of structure3D object

#### Author(s)

Reid F. Thompson (<reid.thompson@gmail.com>)

### See Also

[DVH](#page-5-1)

# <span id="page-48-0"></span>subset.DVH.list 49

# Examples

# Description of structure/slots in class showClass("structure3D")

subset.DVH.list *Extract a subset of a larger DVH list*

# Description

This function is designed to isolate one or more structure(s) from a list of DVH lists according to user input.

# Usage

```
## S3 method for class 'DVH.list'
subset(x, structure, patient, ID, constraint, ignore.case=TRUE, select)
```
# Arguments

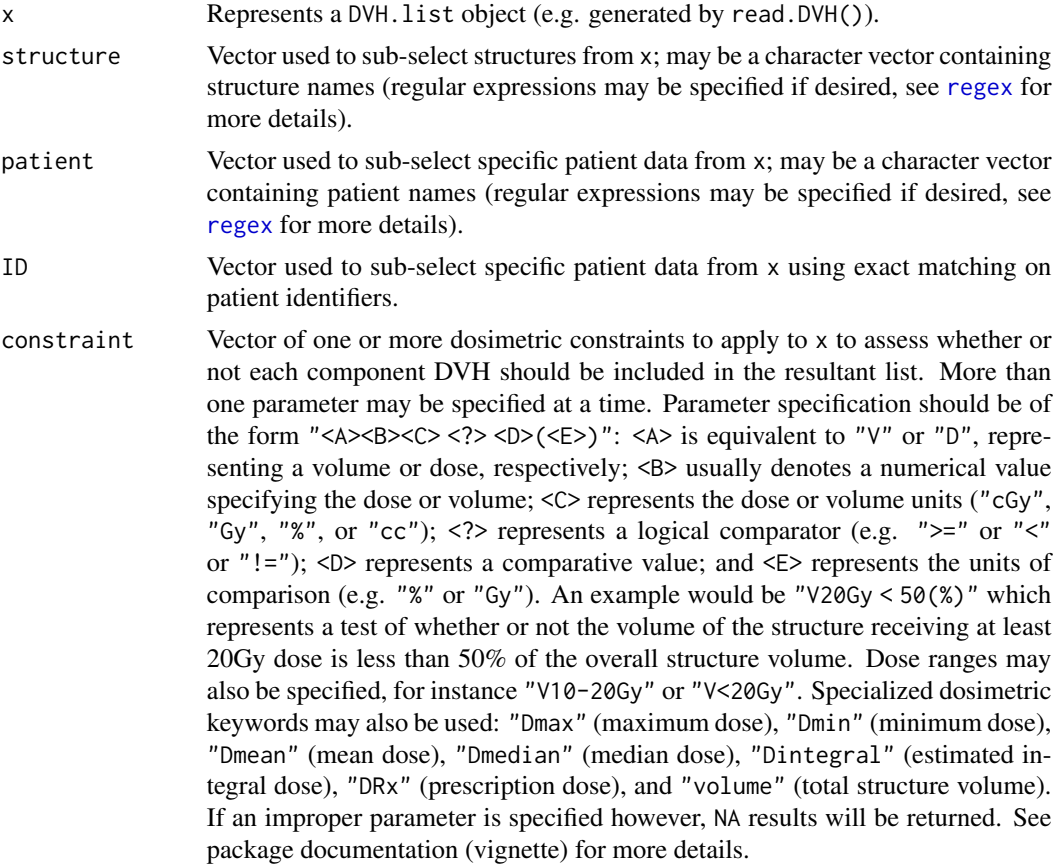

<span id="page-49-0"></span>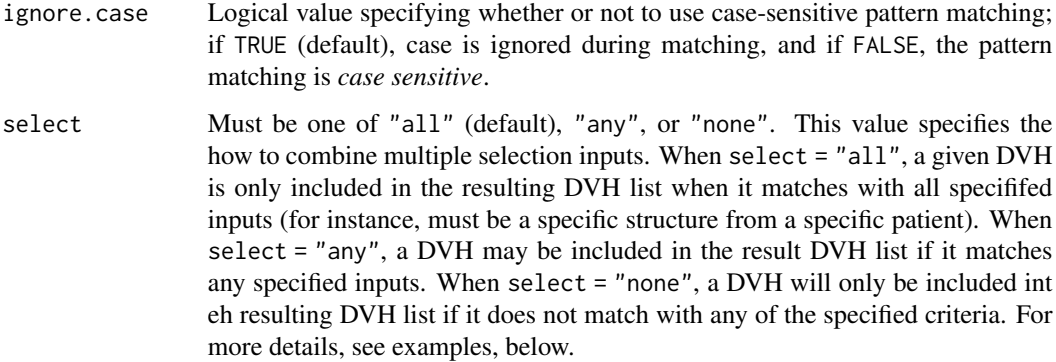

#### Value

Returns a single DVH list

#### Author(s)

Reid F. Thompson (<reid.thompson@gmail.com>)

#### See Also

[DVH.list](#page-7-1)

# Examples

```
data(list="RadOnc", package="RadOnc")
subset(johndoe, structure="kidney", constraint="Dmean < 500(cGy)", ignore.case=TRUE)
subset(johndoe, constraint="volume > 200(cc)")
```
zDVH-class *Class* "zDVH"

#### Description

A data structure containing axially-segmented Dose-Volume Histogram (zDVH) data and associated parameters for a single structure

#### Objects from the Class

Objects can be created by calls of the form new ("zDVH", patient, structure.name, structure.volume, type, dose.max, dose.min, dose.mean, dose.median, dose.mode, dose.STD, conf.index, equiv.sphere, gradient, dose.rx, dose.fx, doses, dose.type, dose.units, volumes, volume.type, ...).

# **Slots**

- patient: Name of the patient (e.g. "Jane Doe")
- ID: Additional patient identifier or medical record number (e.g. "123456789")
- structure.name: Name of the structure (e.g. "Stomach")
- structure.volume: Volume of the structure (in cubic centimeters)
- type: A character string specifying the DVH type (must be one of "cumulative" or "differential")
- dose.max: Maximum (point) dose contained within the structure
- dose.min: Minimum dose contained within the structure
- dose.mean: Mean dose to the structure
- dose.median: Median dose to the structure
- dose.mode: Modal dose to the structure
- dose.STD: Standard deviation of dose to the structure
- conf.index: Conformality index
- equiv.sphere: Equivalent sphere (diameter in centimeters)
- gradient: Dose gradient (in centimeters)
- dose.rx: Prescription dose (in units specified by dose.units)
- dose.fx: Fractional dose (in units specified by dose.units)
- rx.isodose: Isodose line (%) receiving prescription dose (default is 100%)
- doses: List of doses corresponding to "volumes"
- dose.type: A character string specifying the dose type (must be one of "relative" or "absolute")
- dose.units: A character string specifying the dose units (must be one of "cGy" or "Gy")
- volumes: Matrix containing *N*x*M* dimensions, with *N*=length(doses) and *M* representing the number of axial segments for which of each a DVH was obtained
- volume.type: A character string specifying the volume type (must be one of "relative" or "absolute")

#### Methods

- [ Extract dose or volume parameter(s) from zDVH object. Only one parameter may be specified at a time. Parameter specification should be of the form  $['<\&>A>**<\&>''**$ :  $\&>A$  is equivalentto "V" or "D", representing a volume or dose, respectively; <B> usually denotes a numerical value specifying the dose or volume; and  $\langle C \rangle$  represents the dose or volume units ("cGy", "Gy", "%", or "cc"). An example would be ["V20Gy"] which represents the volume of the structure receiving at least 20Gy dose. Specialized dosimetric keywords may also be used: "Dmax" (maximum dose), "Dmin" (minimum dose), "Dmean" (mean dose), "Dintegral" (estimated integral dose), "DRx" (prescription dose), and "volume" (total structure volume). If an improper parameter is specified however, NA results will be returned. See package documentation (vignette) for more details.
- \$ Extract a given parameter from a zDVH object
- \$<- Assign a value to a given parameter within a zDVH object
- c Combine multiple zDVH objects into a single list

<span id="page-51-0"></span>mean Extract mean dose from zDVH object

min Extract minimum dose from zDVH object

names Extract structure name from zDVH object

names<- Assign structure name to zDVH object

print Display summary of zDVH object

range Extract dose range from zDVH object

show Display summary of zDVH object

sum Compute the total (summed) DVH from two or more zDVH and/or DVH objects. *Note that structures are assumed to be non-overlapping; any overlaps in structure volumes may generate inaccurate dose summation.*

# Author(s)

Reid F. Thompson (<reid.thompson@gmail.com>)

# See Also

[DVH](#page-5-1), [DVH.list](#page-7-1), [read.DVH](#page-43-1)

#### Examples

# Description of structure/slots in class showClass("zDVH")

# <span id="page-52-0"></span>**Index**

∗ aplot plot-methods, [14](#page-13-0) ∗ classes DVH-class, [6](#page-5-0) DVH.list-class, [8](#page-7-0) RTdata-class, [45](#page-44-0) structure.list-class, [46](#page-45-0) structure3D-class, [47](#page-46-0) zDVH-class, [50](#page-49-0) ∗ datasets RadOnc, [18](#page-17-0) ∗ file read.DICOM.RT, [43](#page-42-0) read.DVH, [44](#page-43-0) ∗ hplot compareStructures, [5](#page-4-0) ∗ manip calculate.DVH, [3](#page-2-0) compareStructures, [5](#page-4-0) get.HU, [10](#page-9-0) gEUD, [11](#page-10-0) LQE, [12](#page-11-0) subset.DVH.list, [49](#page-48-0) ∗ methods calculate.DVH, [3](#page-2-0) get.HU, [10](#page-9-0) gEUD, [11](#page-10-0) LQE, [12](#page-11-0) plot-methods, [14](#page-13-0) subset.DVH.list, [49](#page-48-0) ∗ package RadOnc-package, [2](#page-1-0) [,DVH-method *(*DVH-class*)*, [6](#page-5-0) [,DVH.list-method *(*DVH.list-class*)*, [8](#page-7-0) [,structure.list-method *(*structure.list-class*)*, [46](#page-45-0) [,zDVH-method *(*zDVH-class*)*, [50](#page-49-0) [[,DVH.list-method *(*DVH.list-class*)*, [8](#page-7-0) [[,structure.list-method

*(*structure.list-class*)*, [46](#page-45-0) [[<-,DVH.list-method *(*DVH.list-class*)*, [8](#page-7-0) [[<-,structure.list-method *(*structure.list-class*)*, [46](#page-45-0) \$,DVH-method *(*DVH-class*)*, [6](#page-5-0) \$,DVH.list-method *(*DVH.list-class*)*, [8](#page-7-0) \$,RTdata-method *(*RTdata-class*)*, [45](#page-44-0) \$,structure.list-method *(*structure.list-class*)*, [46](#page-45-0) \$,structure3D-method *(*structure3D-class*)*, [47](#page-46-0) \$,zDVH-method *(*zDVH-class*)*, [50](#page-49-0) \$<-,DVH-method *(*DVH-class*)*, [6](#page-5-0) \$<-,RTdata-method *(*RTdata-class*)*, [45](#page-44-0) \$<-,structure3D-method *(*structure3D-class*)*, [47](#page-46-0) \$<-,zDVH-method *(*zDVH-class*)*, [50](#page-49-0)

```
as, 9, 47
as.list,DVH.list-method
        (DVH.list-class), 8
as.list,structure.list-method
        (structure.list-class), 46
```

```
c,DVH-method (DVH-class), 6
c,DVH.list-method (DVH.list-class), 8
c,structure.list-method
        (structure.list-class), 46
c,structure3D-method
        (structure3D-class), 47
c,zDVH-method (zDVH-class), 50
calculate.DVH, 3
calculate.DVH,ANY,ANY-method
        (calculate.DVH), 3
calculate.DVH,ANY,array-method
        (calculate.DVH), 3
calculate.DVH,ANY,missing-method
        (calculate.DVH), 3
calculate.DVH,RTdata,array-method
        (calculate.DVH), 3
```
# 54 INDEX

calculate.DVH,RTdata,missing-method *(*calculate.DVH*)*, [3](#page-2-0) calculate.DVH,structure.list,array-method *(*calculate.DVH*)*, [3](#page-2-0) calculate.DVH,structure3D,array-method *(*calculate.DVH*)*, [3](#page-2-0) calculate.DVH-methods *(*calculate.DVH*)*, [3](#page-2-0) colors, *[15](#page-14-0)* compareStructures, [5](#page-4-0) cor.test, *[17](#page-16-0)* cord *(*RadOnc*)*, [18](#page-17-0)

dim,structure3D-method *(*structure3D-class*)*, [47](#page-46-0) DVH, *[3](#page-2-0)*, *[5](#page-4-0)*, *[8](#page-7-0)[–10](#page-9-0)*, *[12,](#page-11-0) [13](#page-12-0)*, *[45](#page-44-0)*, *[48](#page-47-0)*, *[52](#page-51-0)* DVH *(*DVH-class*)*, [6](#page-5-0) DVH-class, [6](#page-5-0) DVH.list, *[3](#page-2-0)*, *[5](#page-4-0)*, *[8](#page-7-0)*, *[12,](#page-11-0) [13](#page-12-0)*, *[45](#page-44-0)*, *[50](#page-49-0)*, *[52](#page-51-0)* DVH.list *(*DVH.list-class*)*, [8](#page-7-0) DVH.list-class, [8](#page-7-0)

expression, *[15](#page-14-0)*

get.HU, [10](#page-9-0) get.HU,ANY,ANY-method *(*get.HU*)*, [10](#page-9-0) get.HU,ANY,array-method *(*get.HU*)*, [10](#page-9-0) get.HU,ANY,missing-method *(*get.HU*)*, [10](#page-9-0) get.HU,list,array-method *(*get.HU*)*, [10](#page-9-0) get.HU,RTdata,missing-method *(*get.HU*)*, [10](#page-9-0) get.HU,structure.list,array-method *(*get.HU*)*, [10](#page-9-0) get.HU,structure3D,array-method *(*get.HU*)*, [10](#page-9-0) get.HU-methods *(*get.HU*)*, [10](#page-9-0) gEUD, [11](#page-10-0) gEUD,ANY,missing-method *(*gEUD*)*, [11](#page-10-0) gEUD,DVH,numeric-method *(*gEUD*)*, [11](#page-10-0) gEUD,DVH.list,numeric-method *(*gEUD*)*, [11](#page-10-0) gEUD-methods *(*gEUD*)*, [11](#page-10-0)

hist, *[11](#page-10-0)*

initialize,DVH-method *(*DVH-class*)*, [6](#page-5-0) initialize,DVH.list-method *(*DVH.list-class*)*, [8](#page-7-0) initialize,structure.list-method *(*structure.list-class*)*, [46](#page-45-0) initialize,zDVH-method *(*zDVH-class*)*, [50](#page-49-0)

janedoe *(*RadOnc*)*, [18](#page-17-0) johndoe *(*RadOnc*)*, [18](#page-17-0) lapply,DVH.list-method *(*DVH.list-class*)*, [8](#page-7-0) lapply,structure.list-method *(*structure.list-class*)*, [46](#page-45-0) length,DVH.list-method *(*DVH.list-class*)*, [8](#page-7-0) length,structure.list-method *(*structure.list-class*)*, [46](#page-45-0) lines,DVH-method *(*DVH-class*)*, [6](#page-5-0) LQE, [12](#page-11-0) LQE,ANY,missing-method *(*LQE*)*, [12](#page-11-0) LQE,DVH,numeric-method *(*LQE*)*, [12](#page-11-0) LQE,DVH.list,numeric-method *(*LQE*)*, [12](#page-11-0) LQE,numeric,numeric-method *(*LQE*)*, [12](#page-11-0) LQE-methods *(*LQE*)*, [12](#page-11-0)

mad,DVH.list-method *(*DVH.list-class*)*, [8](#page-7-0) mandible *(*RadOnc*)*, [18](#page-17-0) max,DVH-method *(*DVH-class*)*, [6](#page-5-0) max,DVH.list-method *(*DVH.list-class*)*, [8](#page-7-0) max,zDVH-method *(*zDVH-class*)*, [50](#page-49-0) mean,DVH-method *(*DVH-class*)*, [6](#page-5-0) mean,DVH.list-method *(*DVH.list-class*)*, [8](#page-7-0) mean,zDVH-method *(*zDVH-class*)*, [50](#page-49-0) median,DVH.list-method *(*DVH.list-class*)*, [8](#page-7-0) min,DVH-method *(*DVH-class*)*, [6](#page-5-0) min,DVH.list-method *(*DVH.list-class*)*, [8](#page-7-0) min,zDVH-method *(*zDVH-class*)*, [50](#page-49-0)

names,DVH-method *(*DVH-class*)*, [6](#page-5-0) names,DVH.list-method *(*DVH.list-class*)*, [8](#page-7-0) names,RTdata-method *(*RTdata-class*)*, [45](#page-44-0) names,structure.list-method *(*structure.list-class*)*, [46](#page-45-0) names,structure3D-method *(*structure3D-class*)*, [47](#page-46-0) names,zDVH-method *(*zDVH-class*)*, [50](#page-49-0) names<-,DVH-method *(*DVH-class*)*, [6](#page-5-0) names<-,DVH.list-method *(*DVH.list-class*)*, [8](#page-7-0) names<-,RTdata-method *(*RTdata-class*)*, [45](#page-44-0) names<-,structure.list-method *(*structure.list-class*)*, [46](#page-45-0)

# INDEX 55

```
names<-,structure3D-method
        (structure3D-class), 47
names<-,zDVH-method (zDVH-class), 50
new, 5, 45
par, 16
plot, 17
plot,ANY,ANY-method (plot-methods), 14
plot,DVH,ANY-method (plot-methods), 14
plot,DVH,DVH-method (plot-methods), 14
plot,DVH,missing-method (plot-methods),
        14
plot,DVH,zDVH-method (plot-methods), 14
plot,DVH-method (DVH-class), 6
plot,DVH.list,ANY-method
        (plot-methods), 14
plot,DVH.list,missing-method
        (plot-methods), 14
plot,DVH.list-method (DVH.list-class), 8
plot,zDVH,ANY-method (plot-methods), 14
plot,zDVH,DVH-method (plot-methods), 14
plot,zDVH,missing-method
        (plot-methods), 14
plot,zDVH,zDVH-method (plot-methods), 14
plot-methods, 14
plot.DVH (plot-methods), 14
plot.new, 16
plot.zDVH (plot-methods), 14
points,DVH-method (DVH-class), 6
print,DVH-method (DVH-class), 6
print,DVH.list-method (DVH.list-class),
        8
print,RTdata-method (RTdata-class), 45
print,structure.list-method
        (structure.list-class), 46
print,structure3D-method
        (structure3D-class), 47
print,zDVH-method (zDVH-class), 50
quantile, 16
quantile,DVH.list-method
```
*(*DVH.list-class*)*, [8](#page-7-0)

RadOnc, [18](#page-17-0) RadOnc *(*RadOnc-package*)*, [2](#page-1-0) RadOnc-data *(*RadOnc*)*, [18](#page-17-0) RadOnc-package, [2](#page-1-0) range,DVH-method *(*DVH-class*)*, [6](#page-5-0) range,DVH.list-method *(*DVH.list-class*)*, [8](#page-7-0) range,structure.list-method *(*structure.list-class*)*, [46](#page-45-0) range,structure3D-method *(*structure3D-class*)*, [47](#page-46-0) read.DICOM.RT, [43](#page-42-0) read.DVH, *[8](#page-7-0)*, [44,](#page-43-0) *[52](#page-51-0)* readDICOM, *[44](#page-43-0)* regex, *[9](#page-8-0)*, *[47](#page-46-0)*, *[49](#page-48-0)* rev,DVH.list-method *(*DVH.list-class*)*, [8](#page-7-0) rev,structure.list-method *(*structure.list-class*)*, [46](#page-45-0) RTdata, *[3](#page-2-0)*, *[11](#page-10-0)* RTdata-class, [45](#page-44-0)

sd,DVH.list-method *(*DVH.list-class*)*, [8](#page-7-0) show,DVH-method *(*DVH-class*)*, [6](#page-5-0) show,DVH.list-method *(*DVH.list-class*)*, [8](#page-7-0) show,RTdata-method *(*RTdata-class*)*, [45](#page-44-0) show,structure.list-method *(*structure.list-class*)*, [46](#page-45-0) show,structure3D-method *(*structure3D-class*)*, [47](#page-46-0) show,zDVH-method *(*zDVH-class*)*, [50](#page-49-0) stomach *(*RadOnc*)*, [18](#page-17-0) structure.list, *[3](#page-2-0)*, *[5,](#page-4-0) [6](#page-5-0)*, *[44](#page-43-0)*, *[46](#page-45-0)* structure.list-class, [46](#page-45-0) structure3D, *[3](#page-2-0)*, *[5,](#page-4-0) [6](#page-5-0)*, *[44](#page-43-0)*, *[46,](#page-45-0) [47](#page-46-0)* structure3D-class, [47](#page-46-0) subset,DVH-method *(*subset.DVH.list*)*, [49](#page-48-0) subset,DVH.list-method *(*subset.DVH.list*)*, [49](#page-48-0) subset-methods *(*subset.DVH.list*)*, [49](#page-48-0) subset.DVH.list, [49](#page-48-0) sum,DVH-method *(*DVH-class*)*, [6](#page-5-0) sum,DVH.list-method *(*DVH.list-class*)*, [8](#page-7-0)

t.test, *[9](#page-8-0)*, *[17](#page-16-0)* t.test,DVH.list-method *(*DVH.list-class*)*, [8](#page-7-0) teeth *(*RadOnc*)*, [18](#page-17-0) title, *[16](#page-15-0)*

var,DVH.list-method *(*DVH.list-class*)*, [8](#page-7-0)

wilcox.test, *[9](#page-8-0)*, *[17](#page-16-0)* wilcox.test,DVH.list-method *(*DVH.list-class*)*, [8](#page-7-0)

56 INDEX

zDVH *(*zDVH-class *)* , [50](#page-49-0) zDVH-class , [50](#page-49-0)